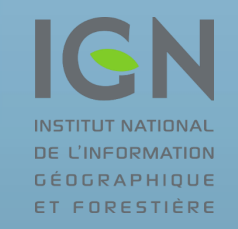

# **Université<br>Gustave Eiffel**

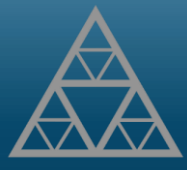

ParisTech

Creation and Geo-referencing of 3D data of destroyed monuments: the example of the Schaffhausen Bridge

EuroSDRWorkshop on Historical and Time Stamped Data for SDGs Olivier Bonin and Emmanuel Cledat

#### The Schaffhausen bridge history

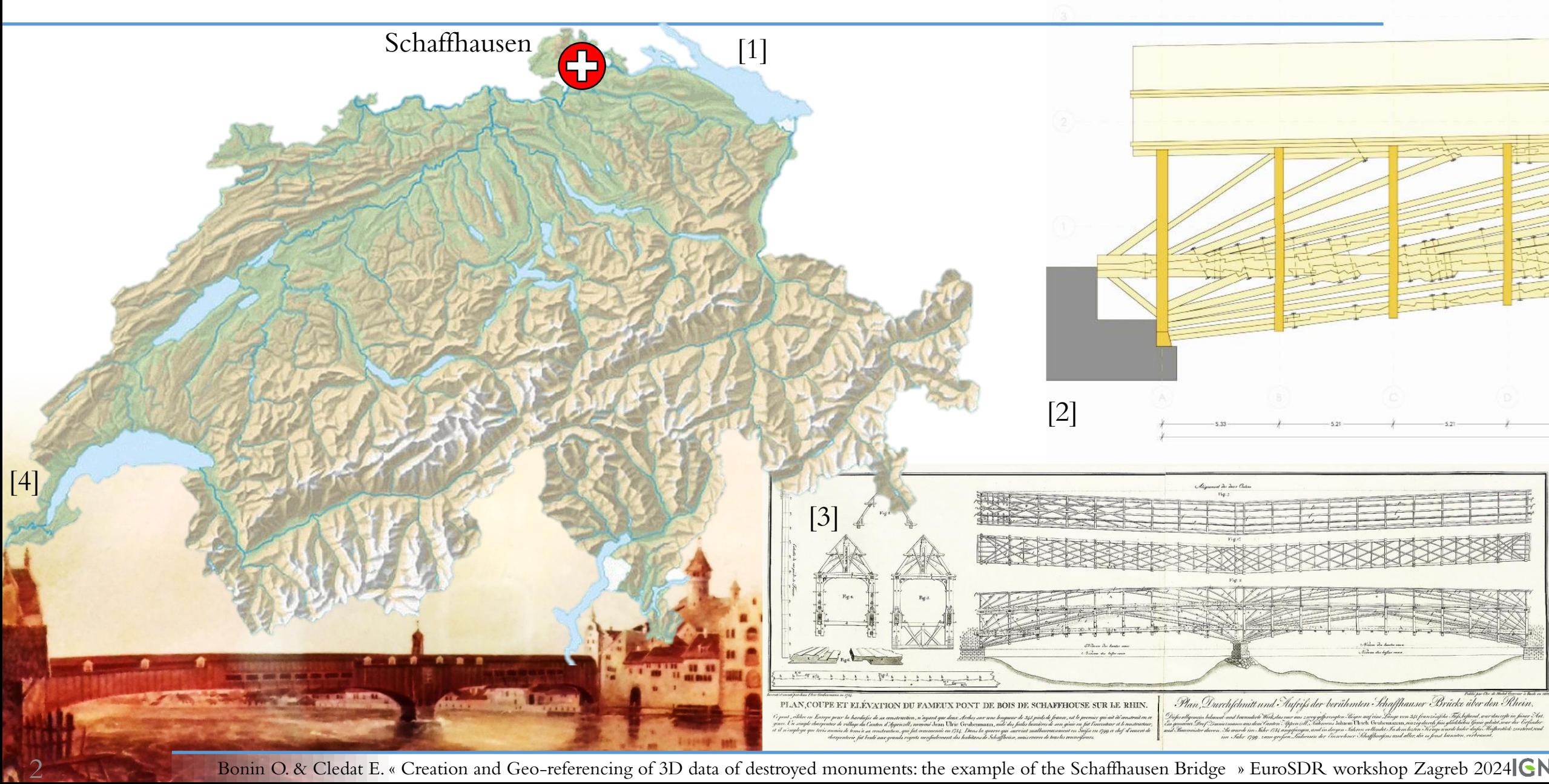

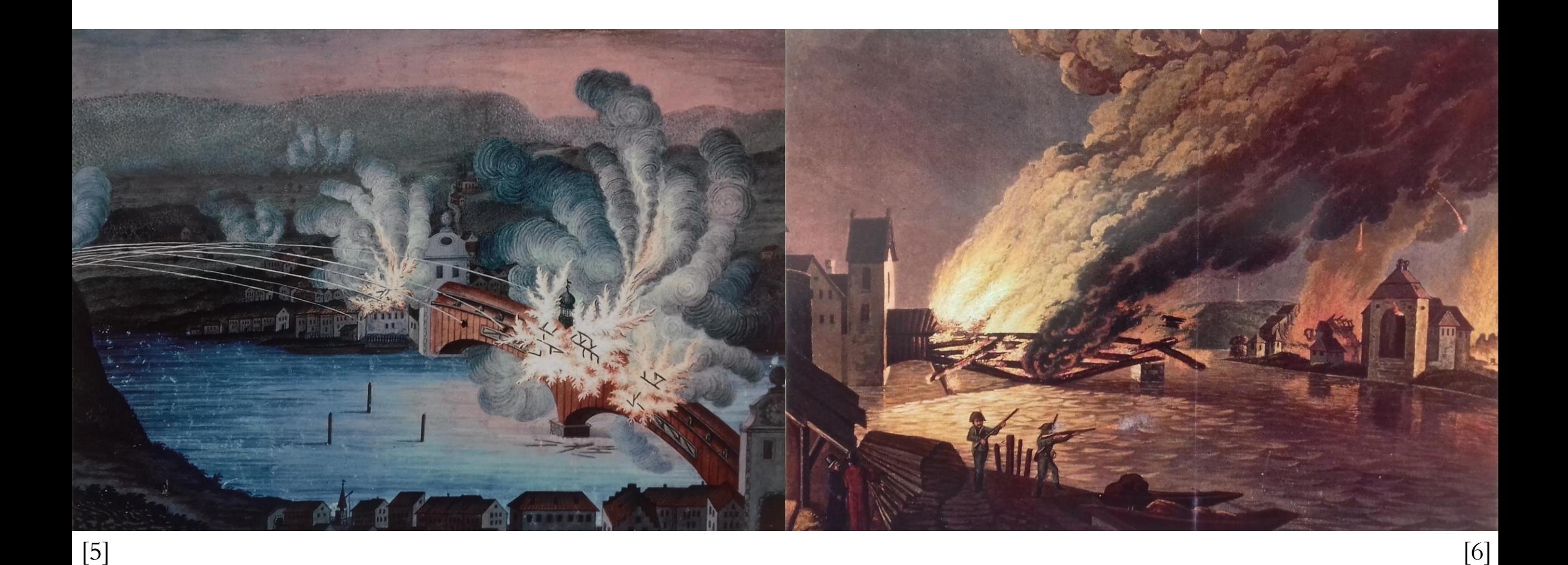

Bonin O. & Cledat E. « Creation and Geo-referencing of 3D data of destroyed monuments: the example of the Schaffhausen Bridge » EuroSDR workshop Zagreb 2024 GN

3

#### The models of the Schaffhausen bridge

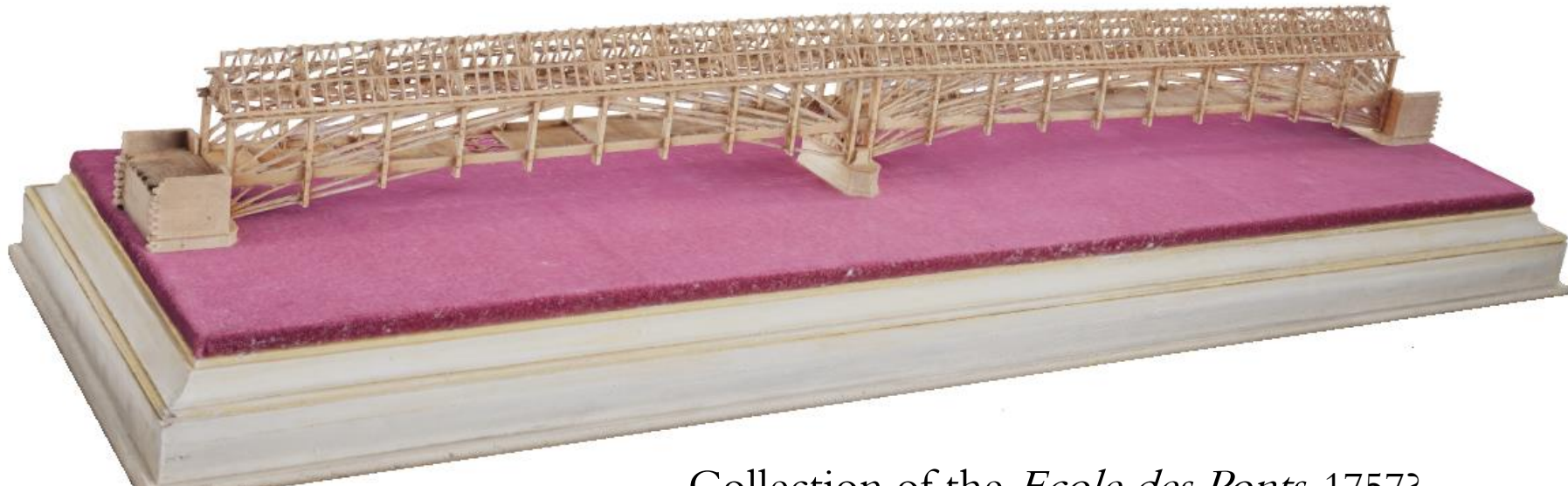

Collection of the Ecole des Ponts, 1757?

? Model demonstrated to the heads

of the city of Schaffhausen, 1757?

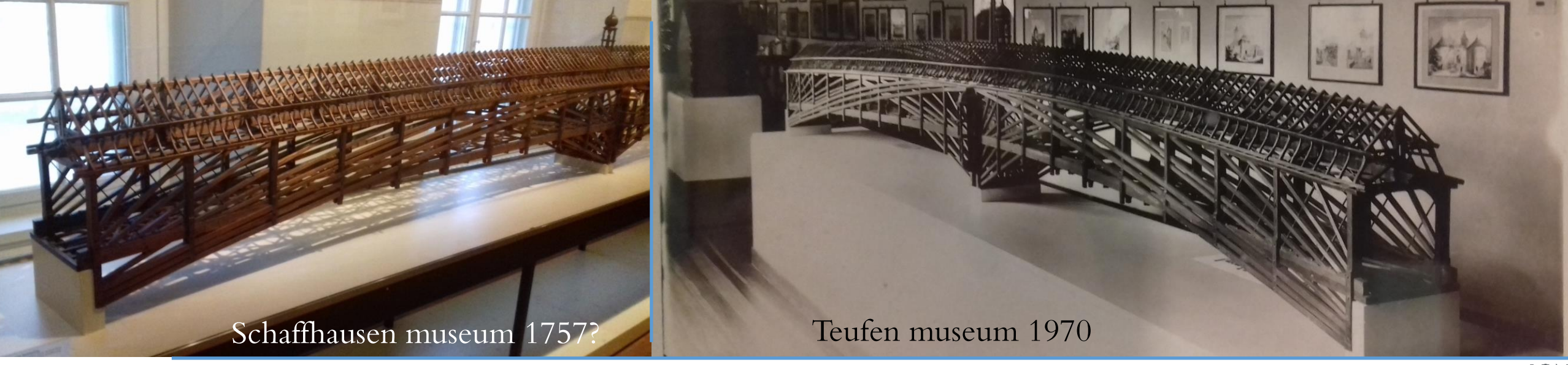

#### Approximatives scales

haffhauser

5

[9]

JID DU

Bonin O. & Cledat E. « Creation and Geo-referencing of 3D data of destroyed monuments: the example of the Schaffhausen Bridge » EuroSDR workshop Zagreb 2024 GN

VIII

**D.5M** 

#### Photogrammetry of small objects: Sharpness and depth of field

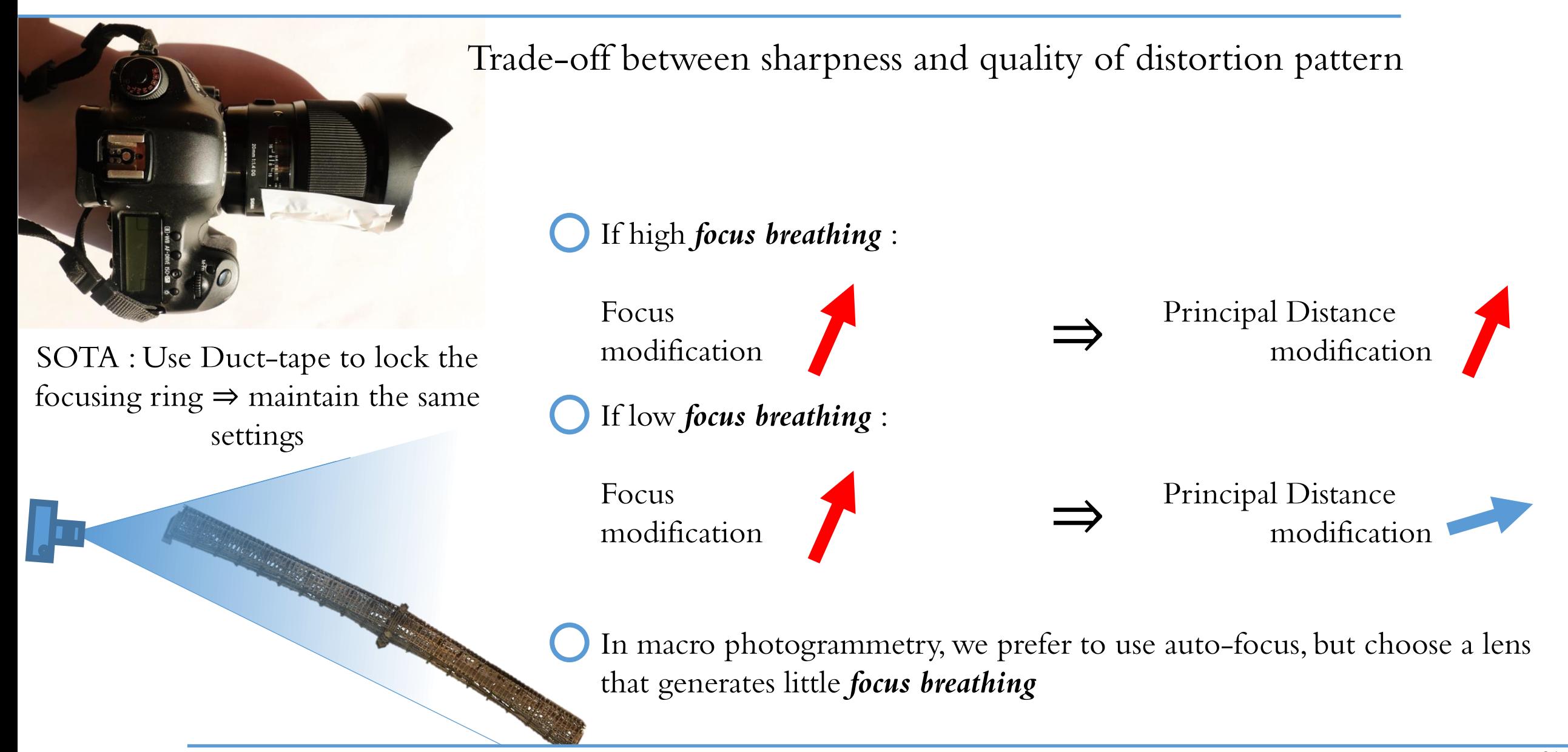

#### Photogrammetry of small objects: set-up

7

# Rotate around the object Vs Vs Rotating table Bonin O. & Cledat E. « Creation and Geo-referencing of 3D data of destroyed monuments: the example of the Schaffhausen Bridge » EuroSDR workshop Zagreb 2024 GN

Photo shooting of the model from the Ecole des Ponts: External Orientation

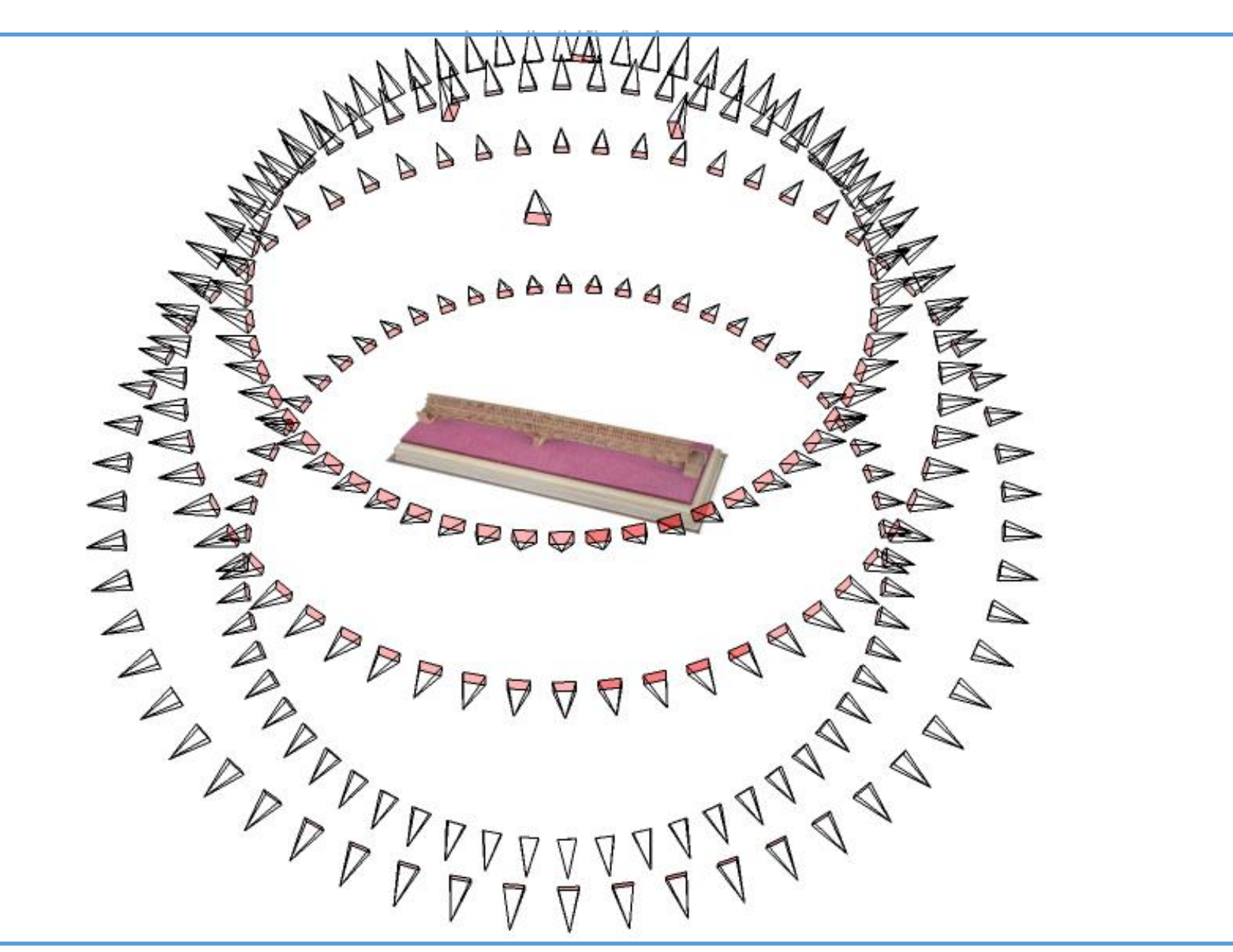

## Photogrammetry of small objects: Background color

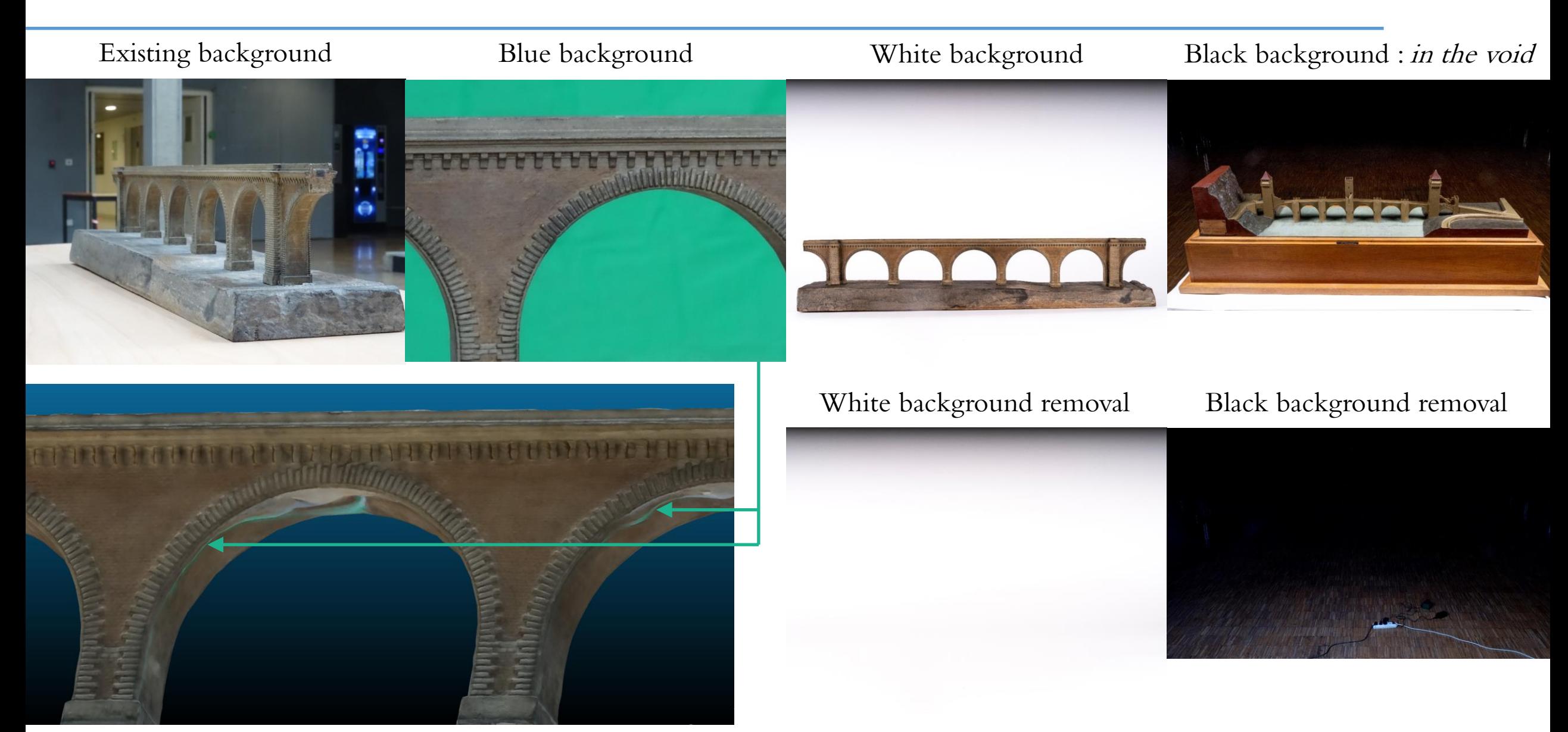

#### 3D model to be georeferenced

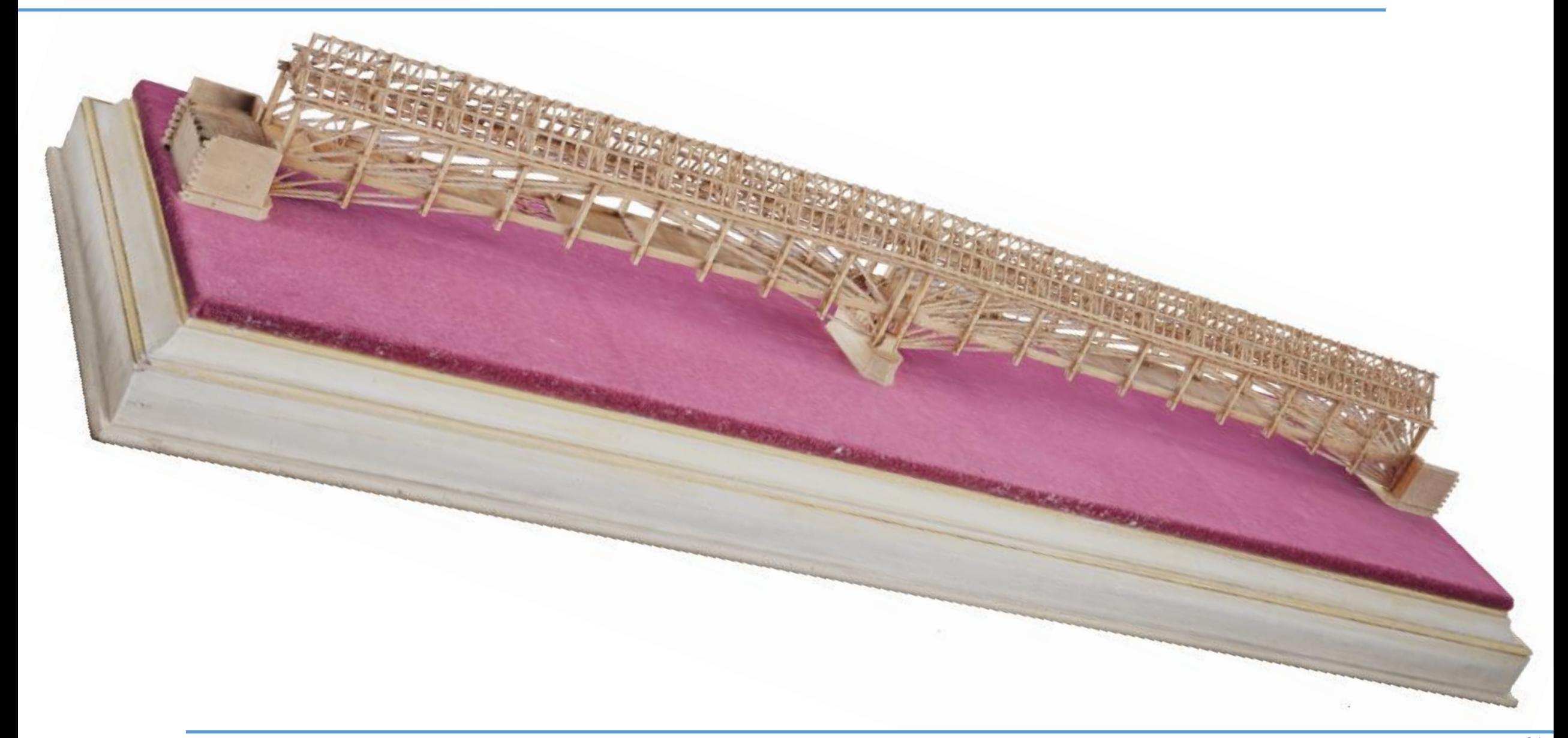

#### Georeferencing of old models of town: Easy!

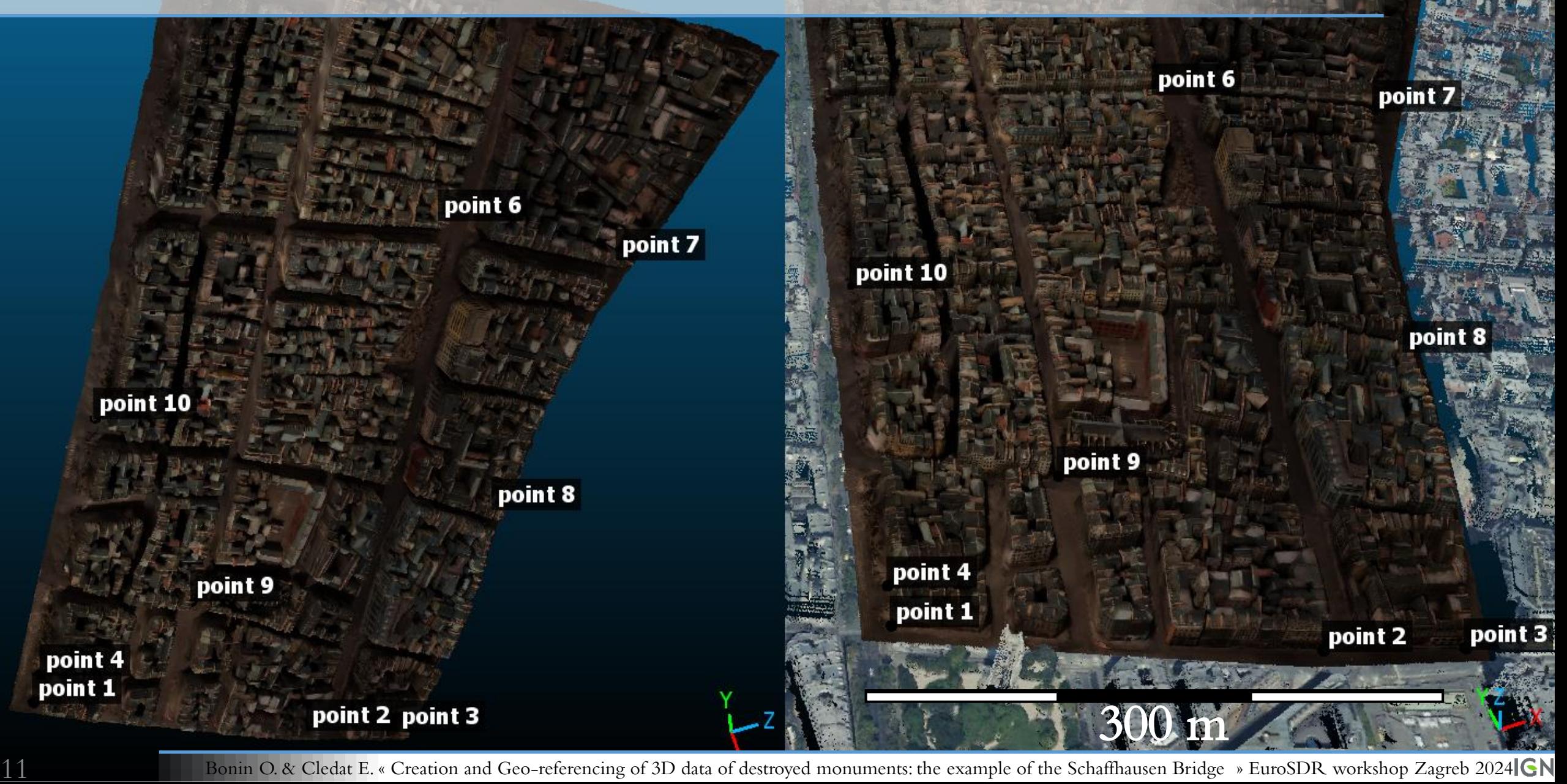

#### 3D model to be georeferenced

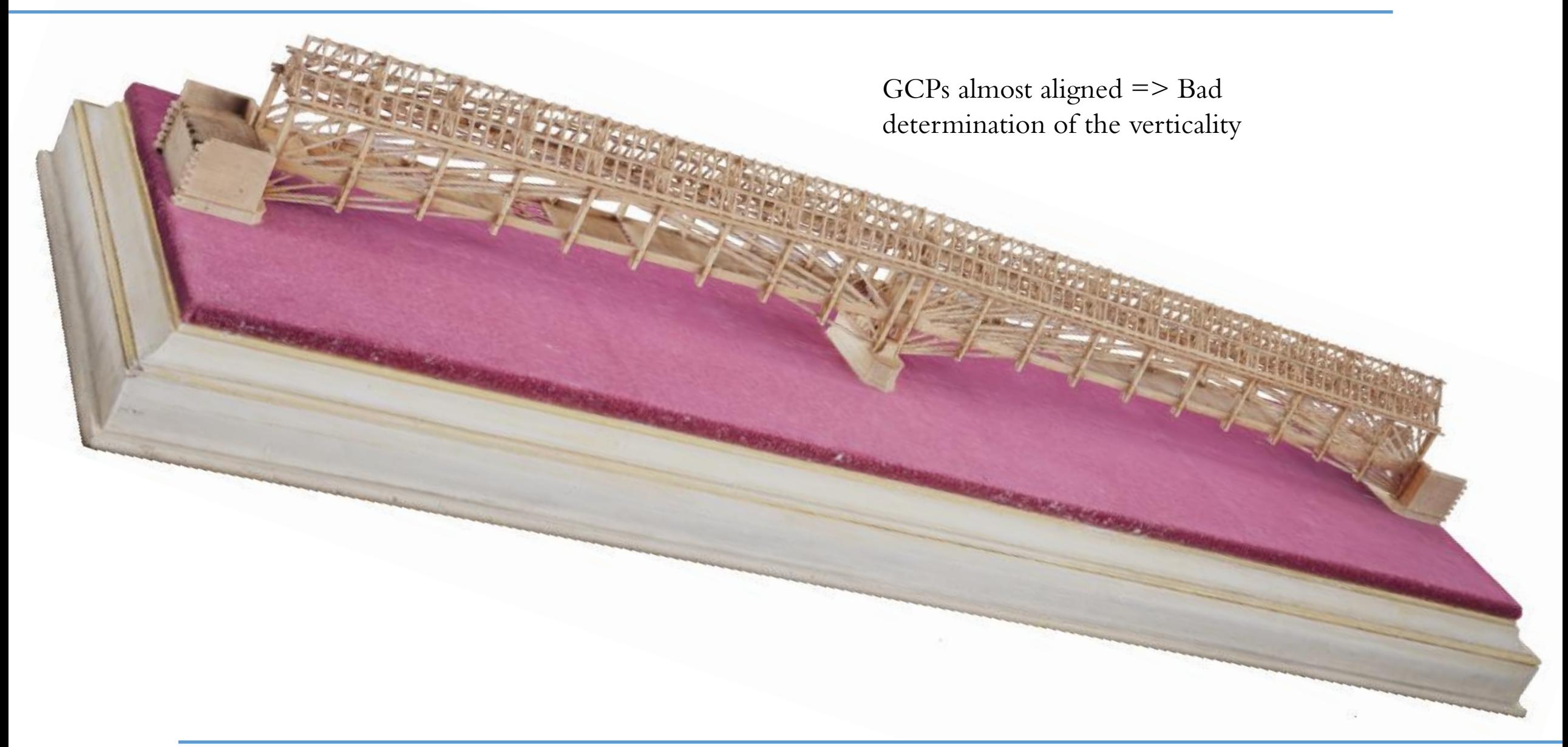

#### Verticalization of the 3D model

Fit the plane of the base of the model Planiety error of this base-plane: 1/1000

Model  $\perp$  to this plane

#### 2D documents georeferencing

14

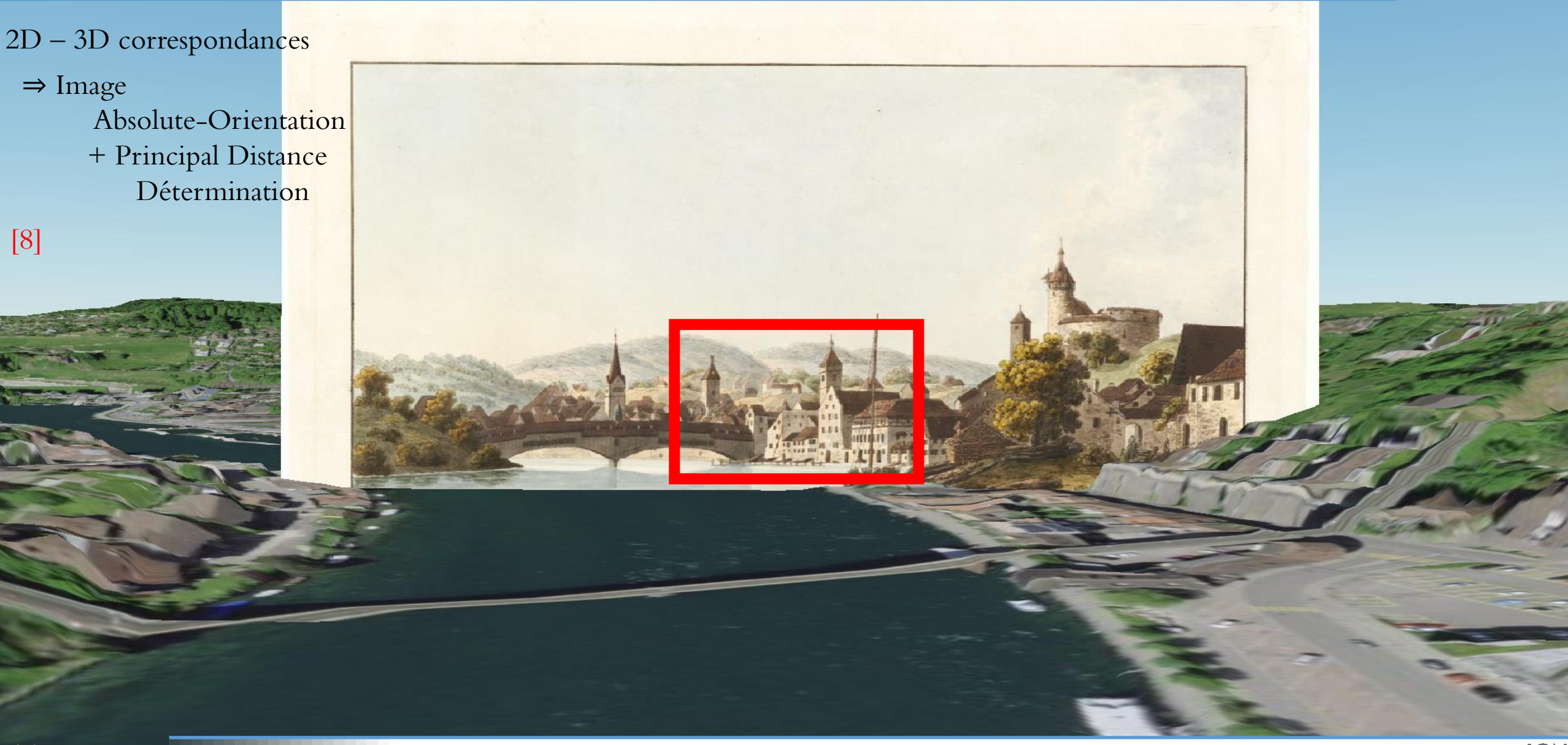

#### 1760 Building numerotation along the river

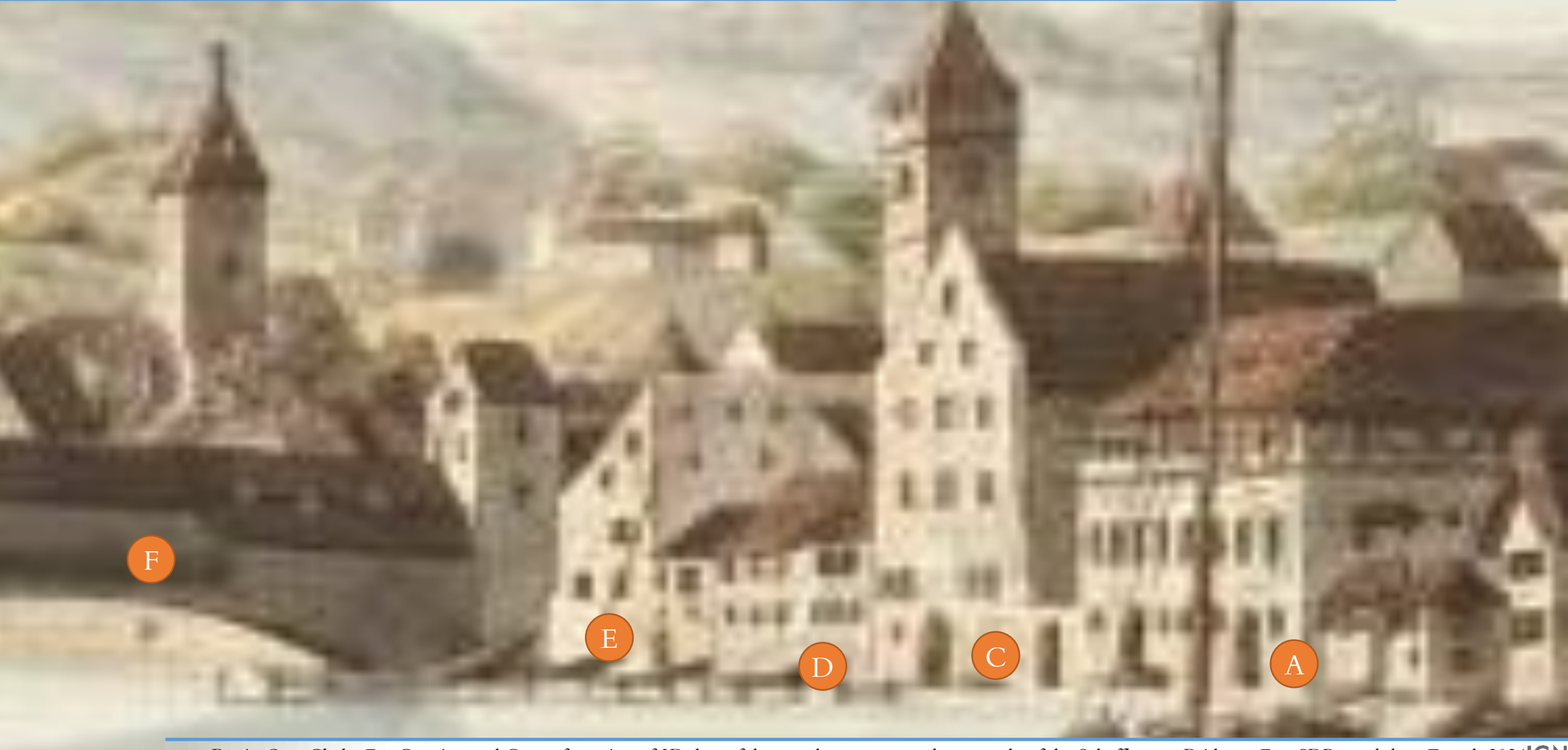

## 1642 Building numerotation along the river

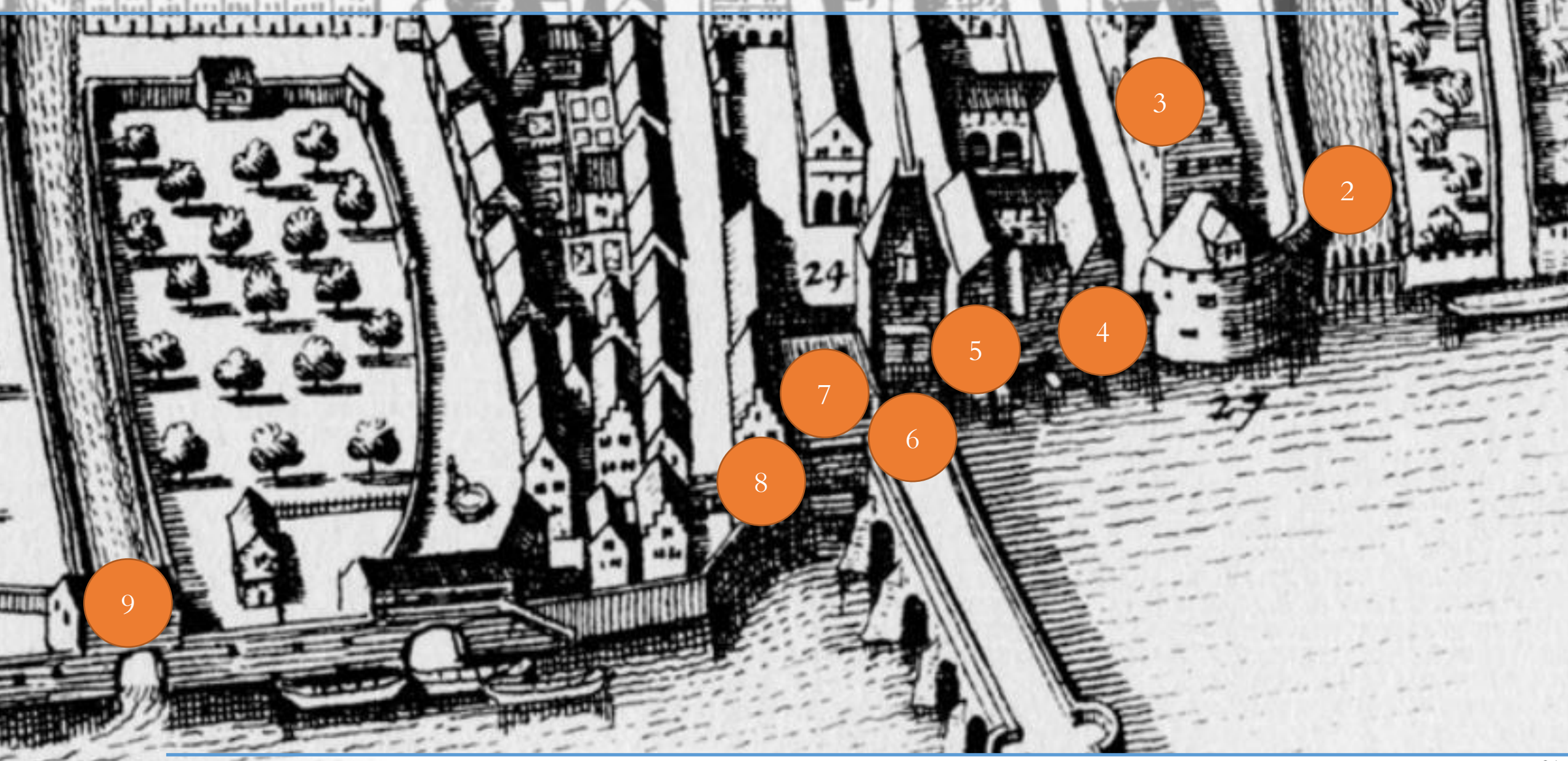

# 1820 Building numerotation along the river

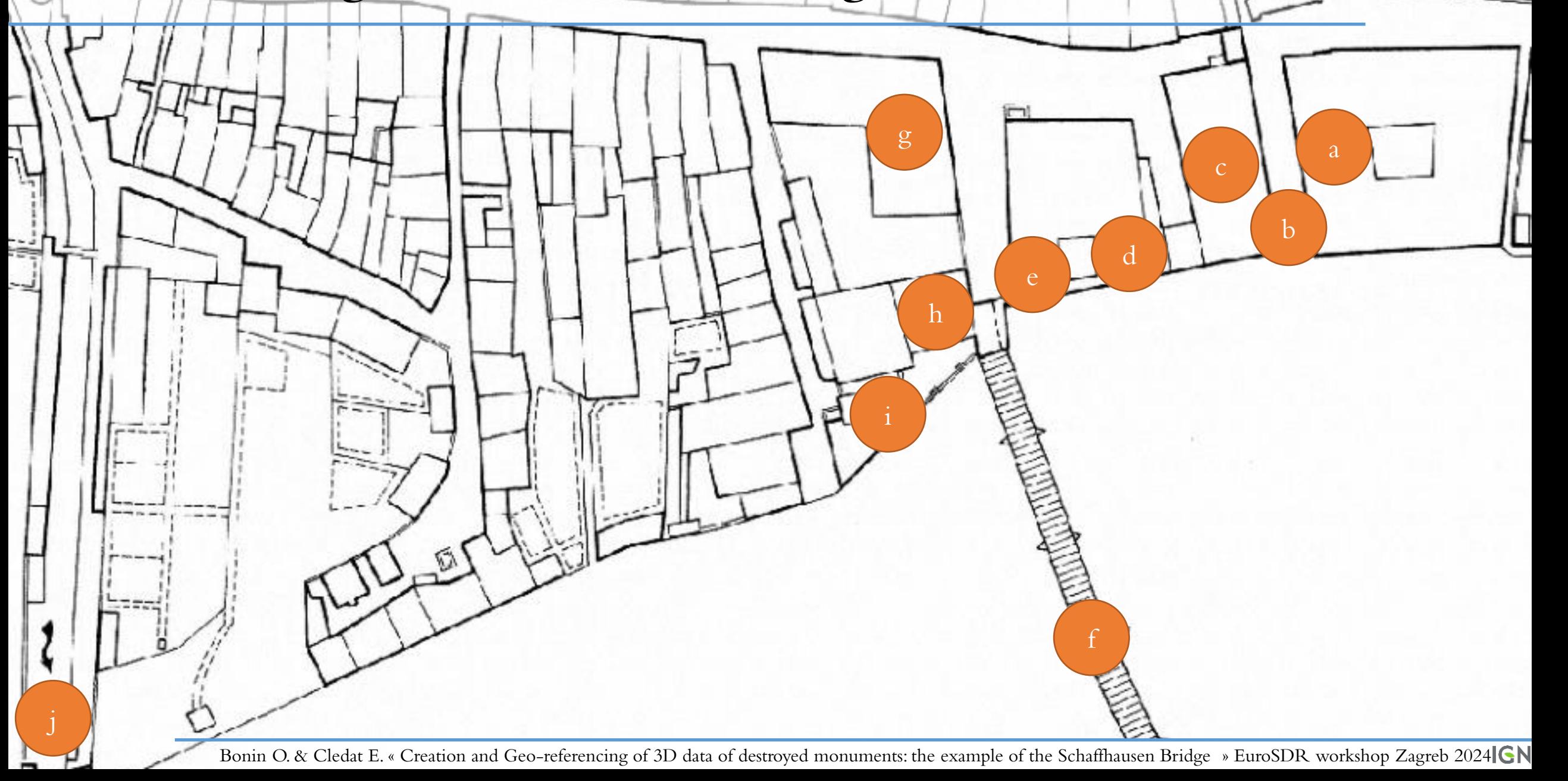

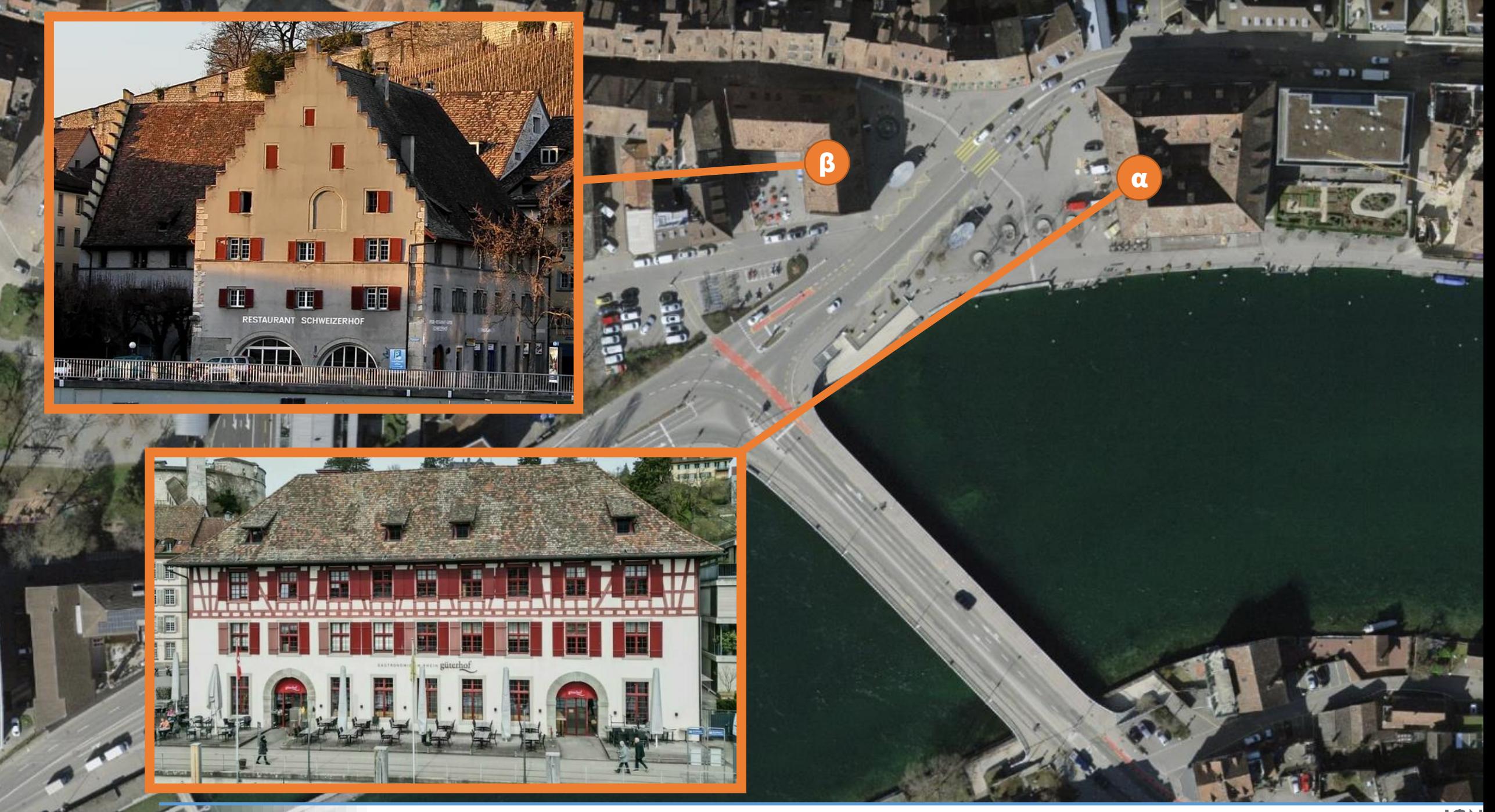

Bonin O. & Cledat E. « Creation and Geo-referencing of 3D data of destroyed monuments: the example of the Schaffhausen Bridge » EuroSDR workshop Zagreb 2024 GN

#### Build edges if buildings matches (looks similar)

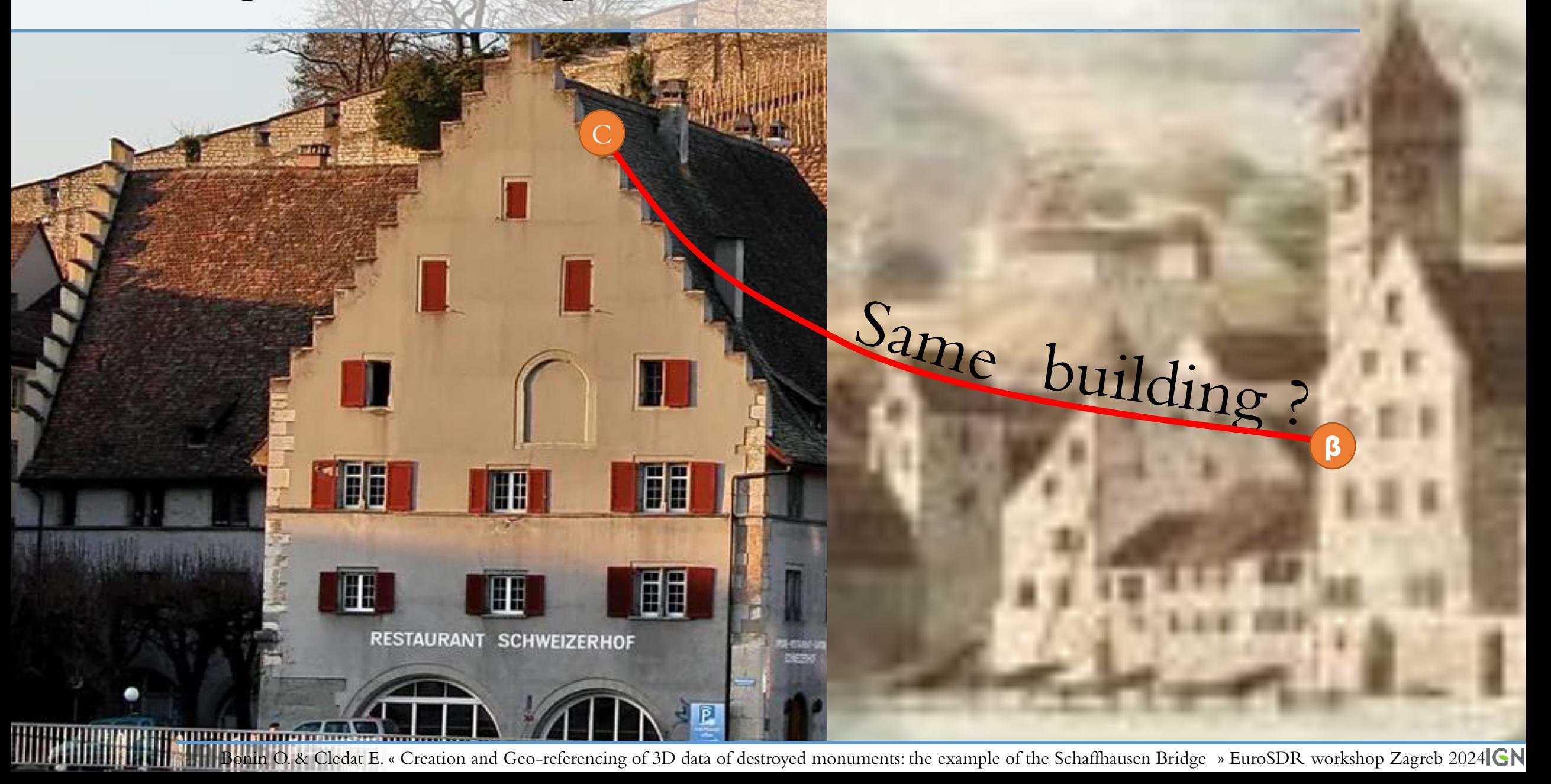

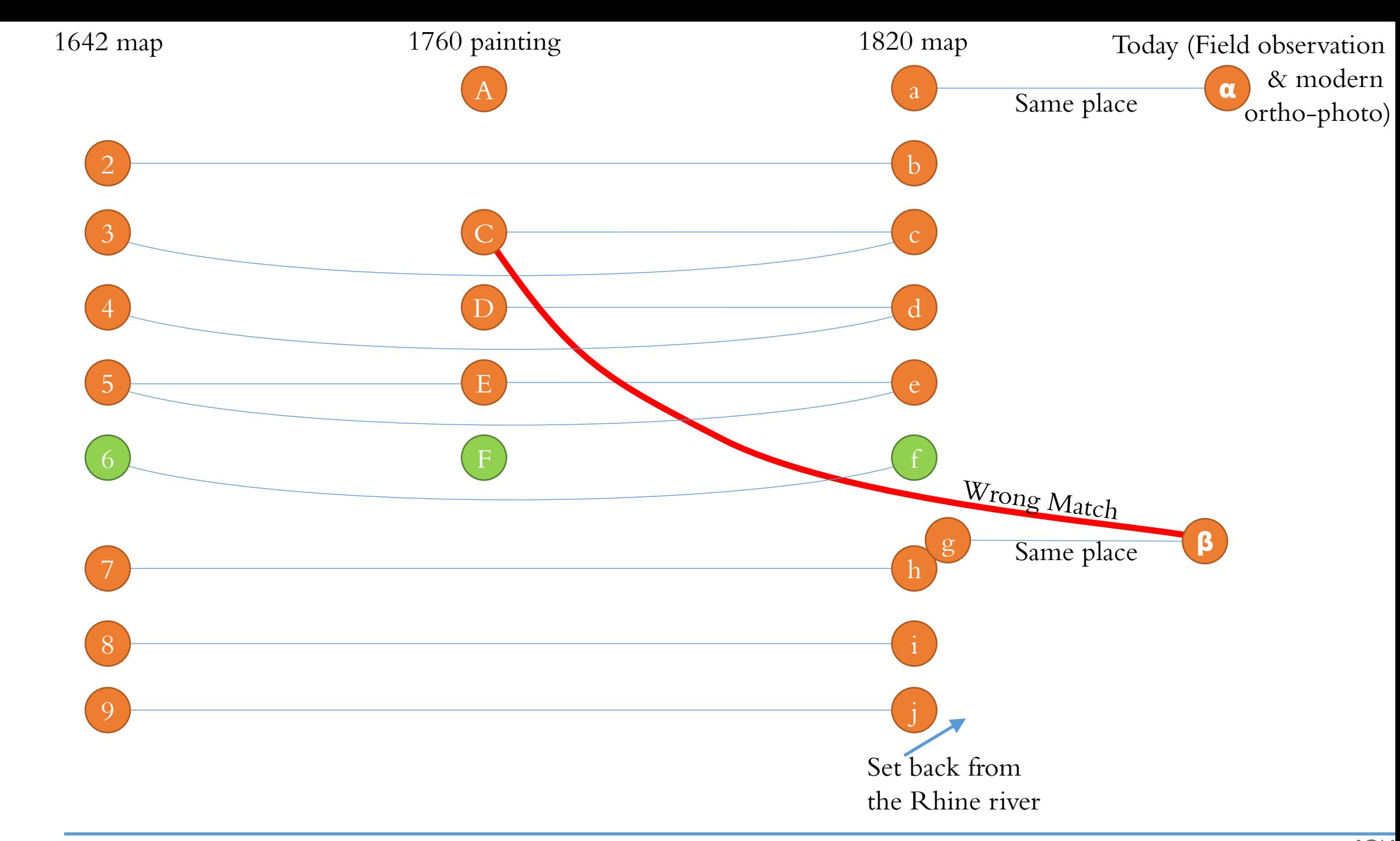

#### Geo-referencing of 3D data over LIDAR HD

21

Bonin O. & Cledat E. « Creation and Geo-referencing of 3D data of destroyed monuments: the example of the Schaffhausen Bridge » EuroSDR workshop Zagreb 2024 GN

[10]

#### Geo-referencing of 3D data over LIDAR HD

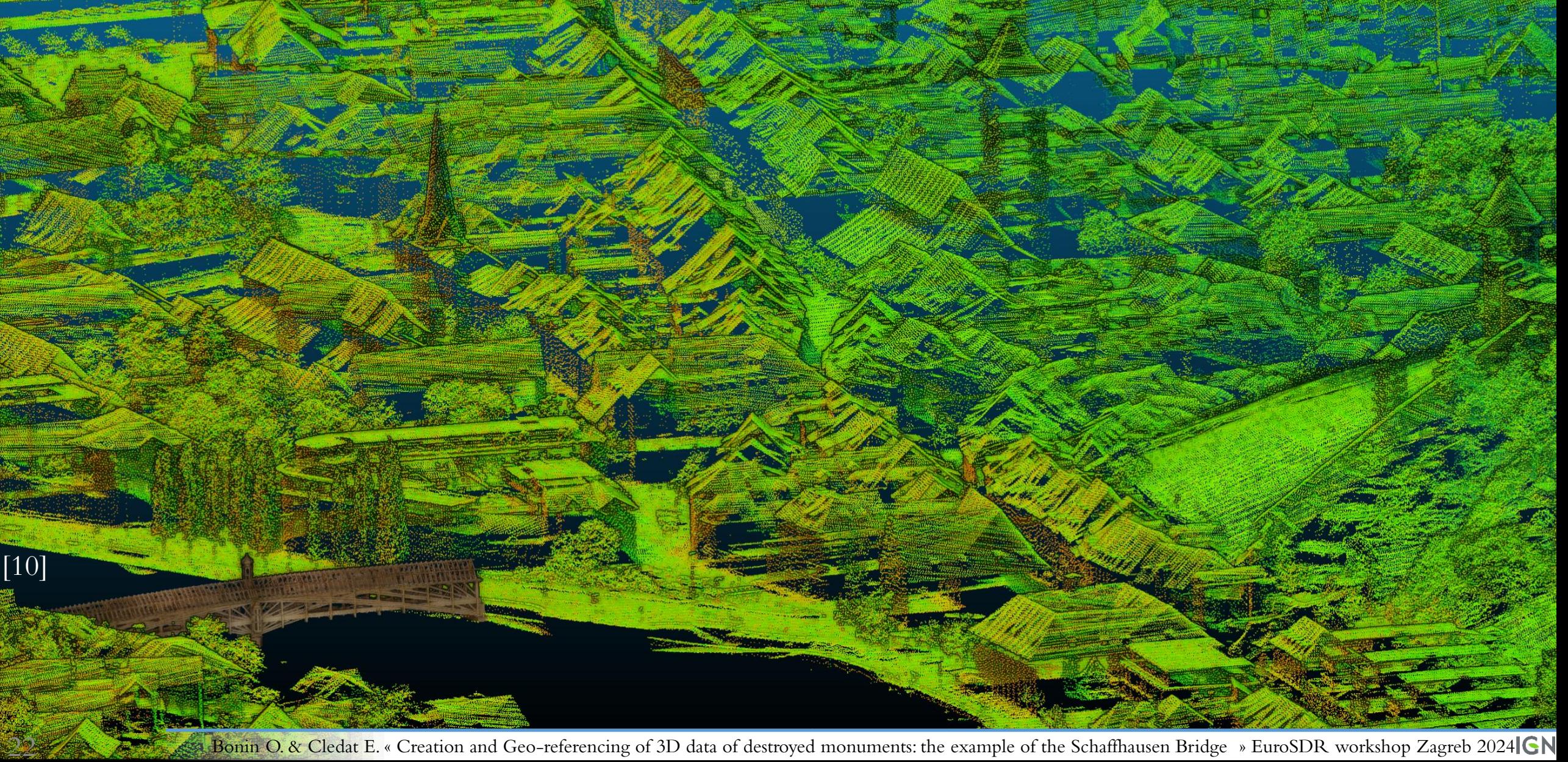

#### Technical conclusions on photogrammetry

Conclusion

The Schaffhausen Bridge: a manifesto of difficulties of small objects 3D reconstruction

Cross sourcing from 2D maps, 2D perspective illustrations, 3D data

Techniques Perspectives, Outlooks Various methods: maps visualization, graph theory drawing, 2D map georeferencing, Photogrammetry

Establish an experimental protocol for Focus Breathing quantification and correction

Create a BIM from these 3D models, with the help of the 2D drawings for Structure simulation

23

#### Perspectives: entire city district 3D modellisation

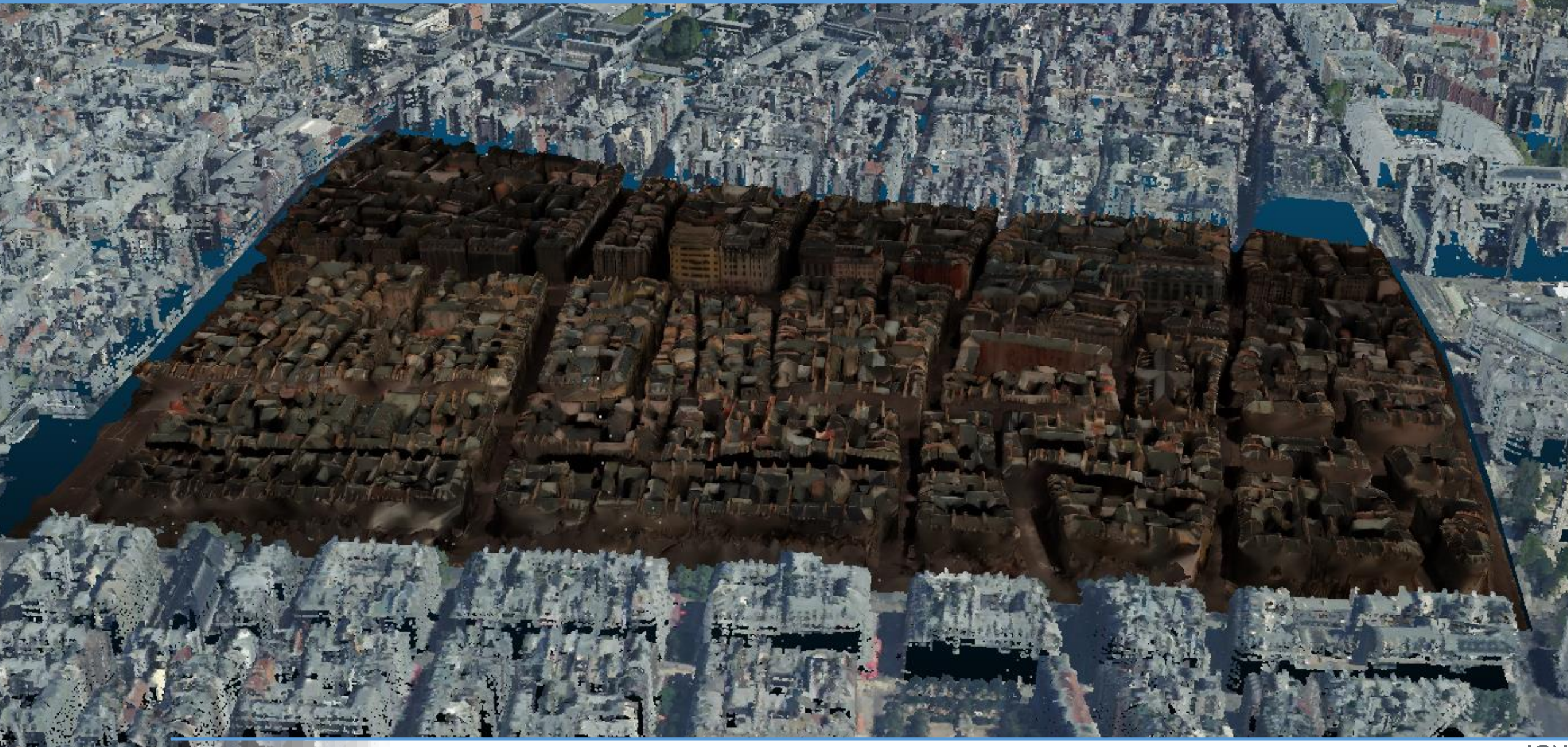

#### Acknowledgment

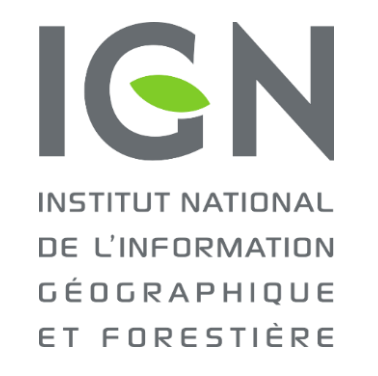

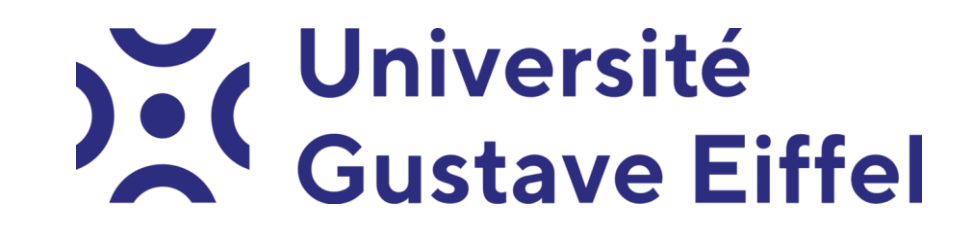

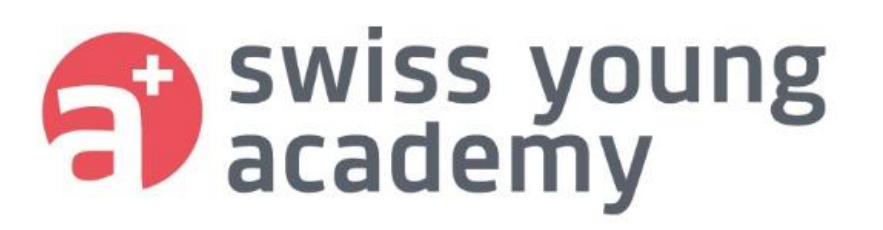

Sponsor

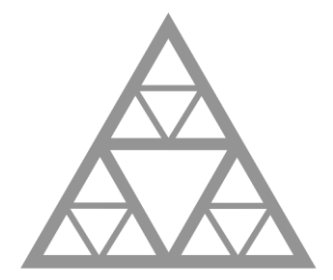

Conservation, cultural heritage, documentation, archiving

**École des Ponts** 

ParisTech

#### References

[1] Suisse geographique SwissTopo, [https://upload.wikimedia.org/wikipedia/commons/f/f6/Suisse\\_geographique.png](https://upload.wikimedia.org/wikipedia/commons/f/f6/Suisse_geographique.png)

[2] WeinandYves « Le pont en bois des frères Grubenmann aurait pu être réalisé » Tracés n°17, pp13—21, 6 septembre 2006

[3] Hans Ulrich Grubenmann "Plan coupe et élévation du fameux pont de bois de Schaffhouse sur le Rhin". Gravure sur cuivre d'après les plans originaux de Grubenmann par Christian von Mechel, publiée à Bâle en 1803 (Bibliothèque nationale suisse).

[4] Bleuler, Johann Heinrich "der Ältere" (Feuerthalen) "Vûe du Pont de Schaffhause » 1950/K.1752/Utc GSGRAF-ANSI-SH-18 HelveticArchives <https://www.helveticarchives.ch/detail.aspx?ID=891040> 1788

[5] Beschiessung der Rheinbrücke in Schaffhausen am 13. April 1799, Aquarell, H. Bleuler zugeschrieben

#### References

[6] Brand der Rheinbrücke in Schaffhausen, 1799, kolorierte Lithographie von Johann Jakob Billwiller, um 1800, dreiVarianten

[7] Poliarnyi Nikolai « Out-of-Core Surface Reconstruction via Global TGV Minimization" ICCV arXiv pp5641—5650 doi: 10.48550/ARXIV.2107.14790

[8] SmapShot La machine à remonter le temps participative <https://smapshot.heig-vd.ch/>

[9] Géoportail Suisse<https://map.geo.admin.ch/>

[10] SwissTopo OpenDATA LIDAR <https://www.swisstopo.admin.ch/en/geodata/height.html>

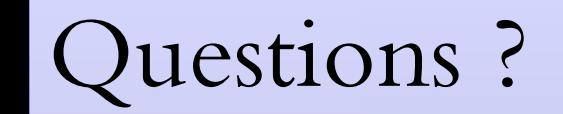

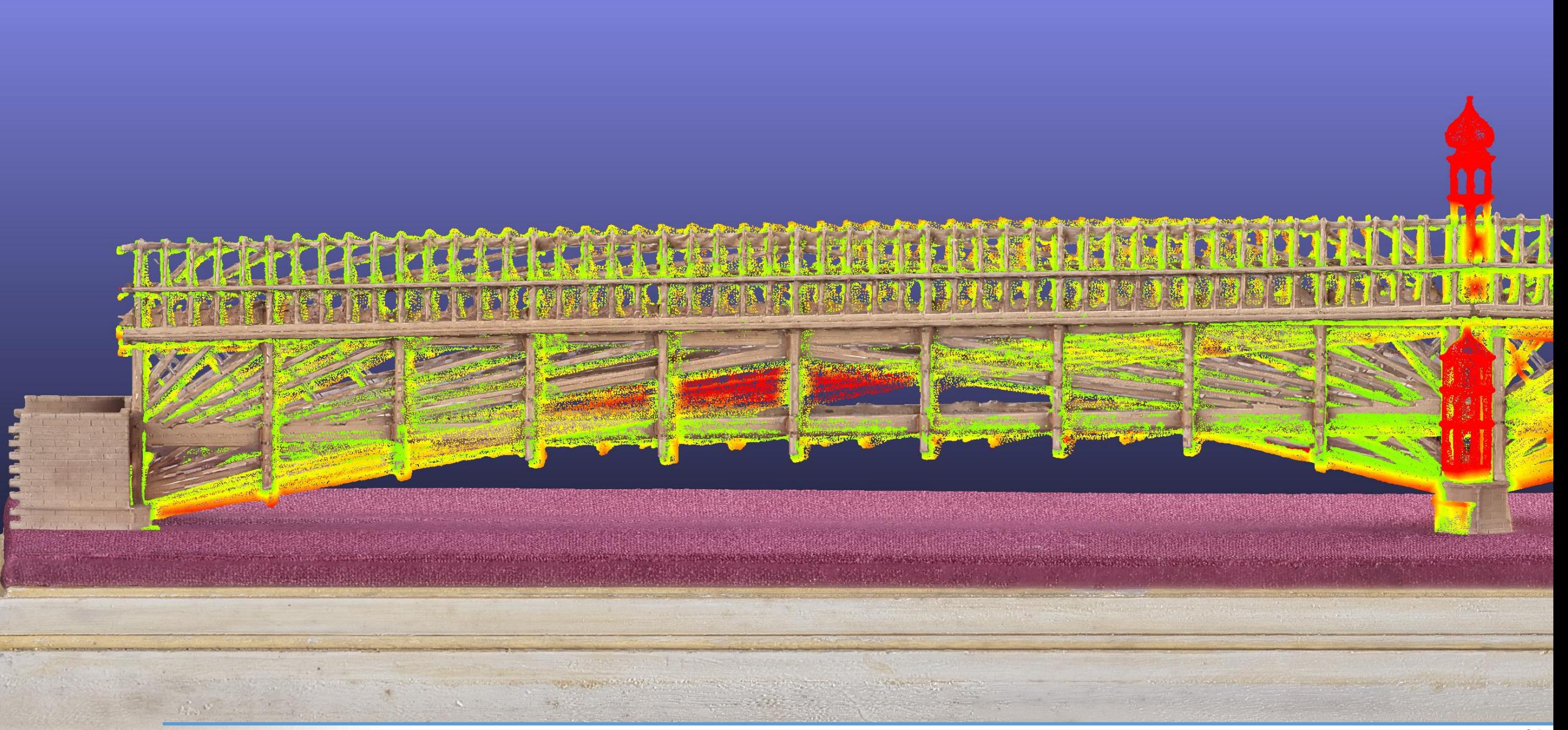

#### Backup Slides

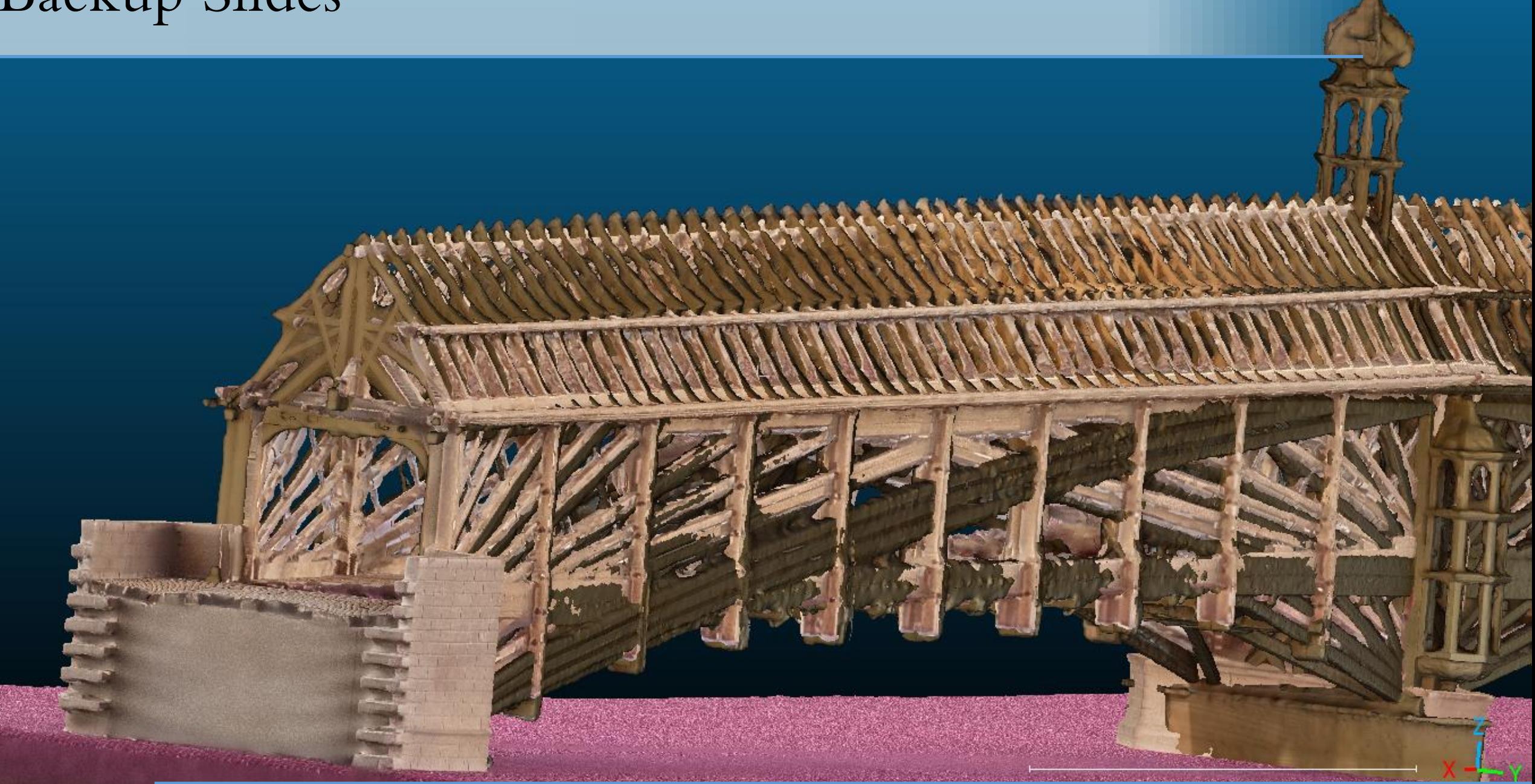

#### The Models galery of the Ecole des Ponts (Bridges' School)

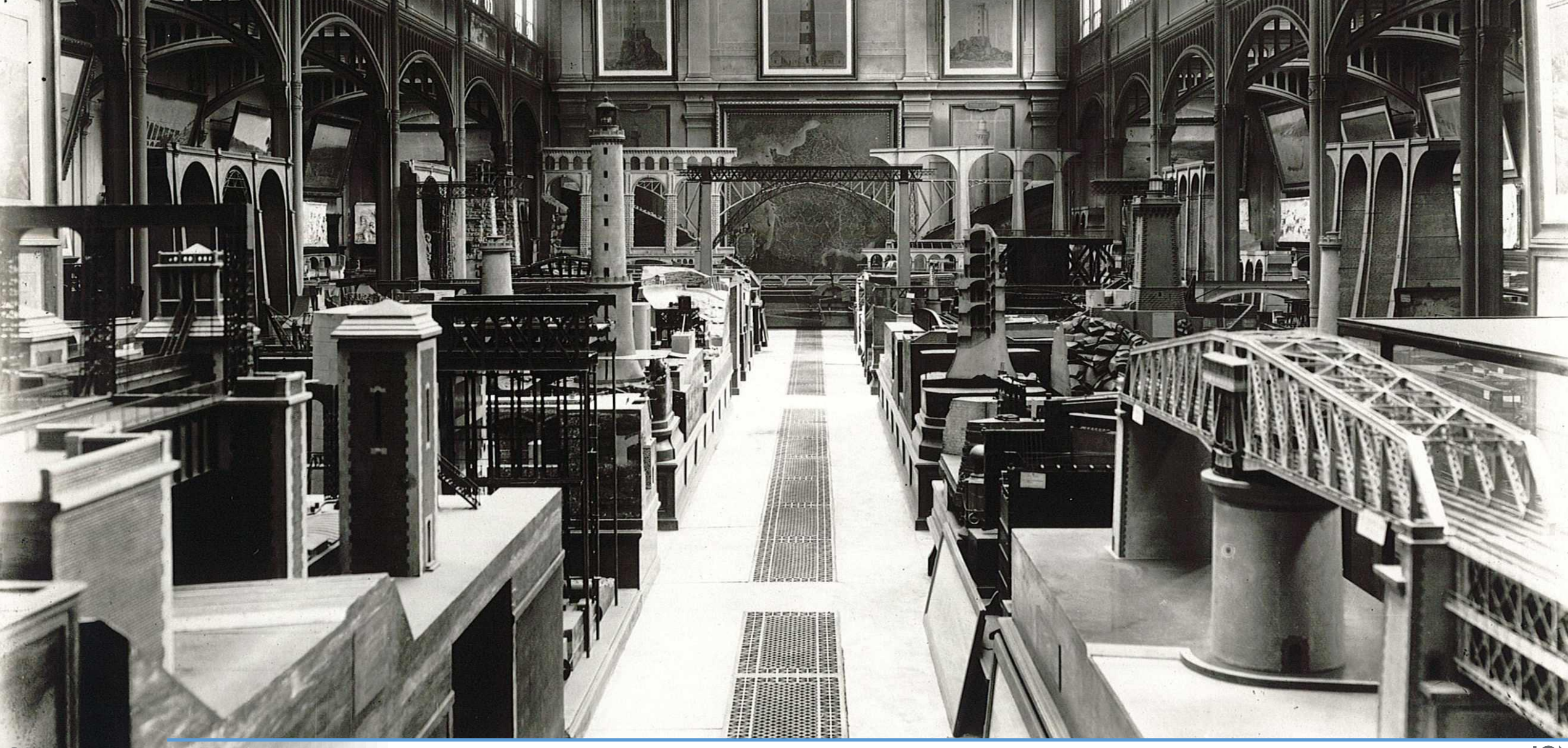

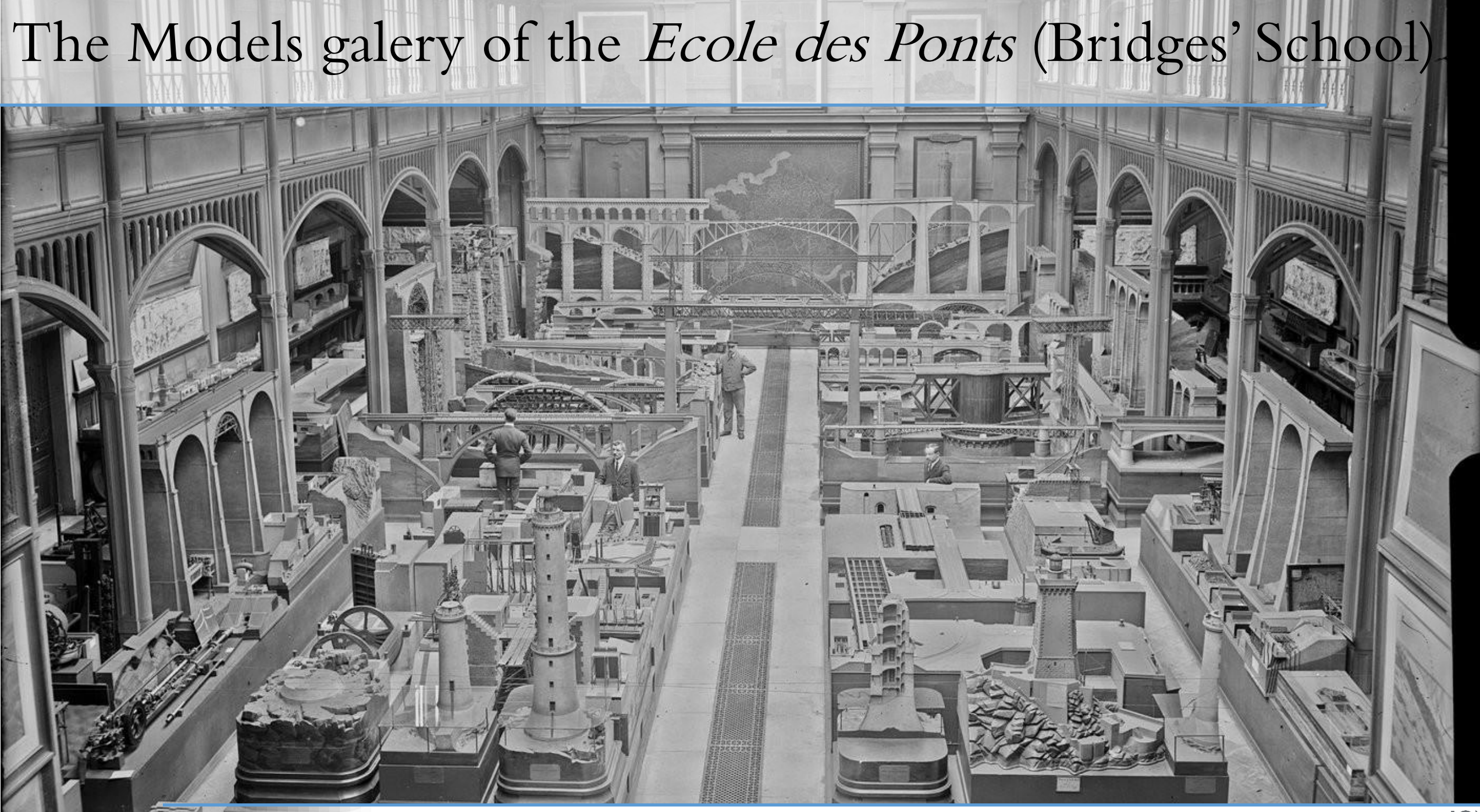

Bonin O. & Cledat E. « Creation and Geo-referencing of 3D data of destroyed monuments: the example of the Schaffhausen Bridge » EuroSDR workshop Zagreb 2024 GN

#### Few models of the *Ecole des Ponts* collection

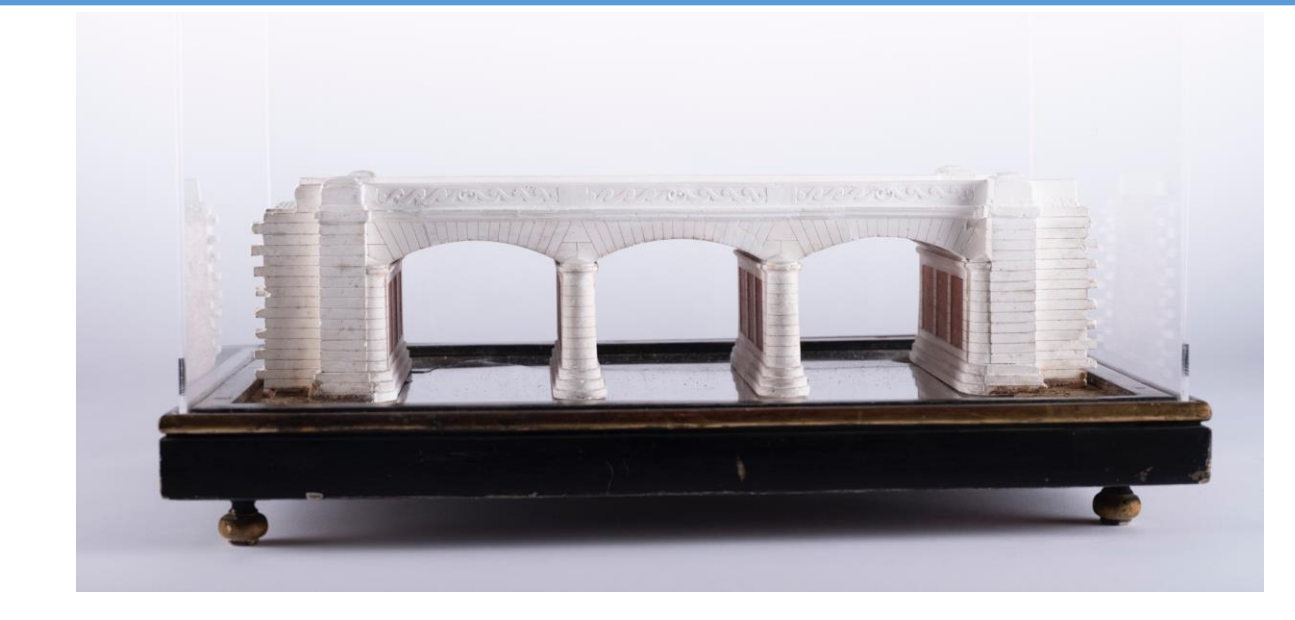

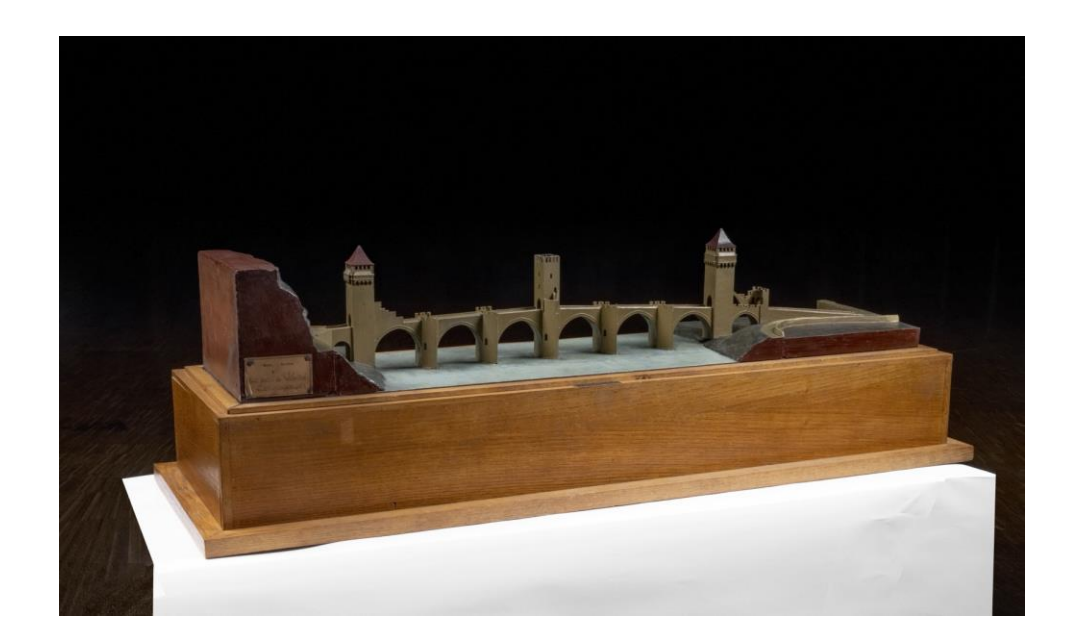

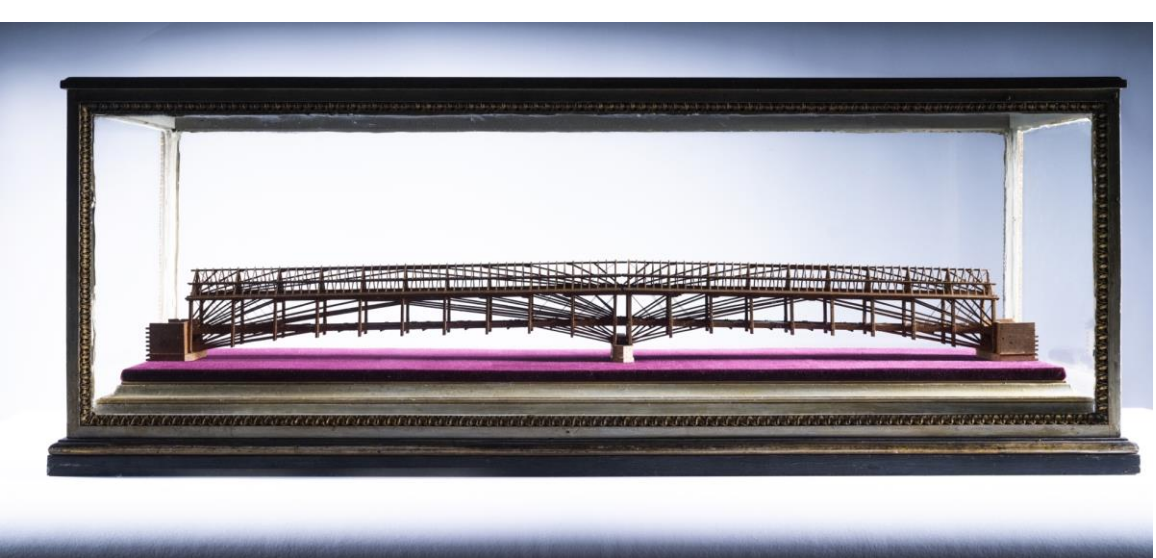

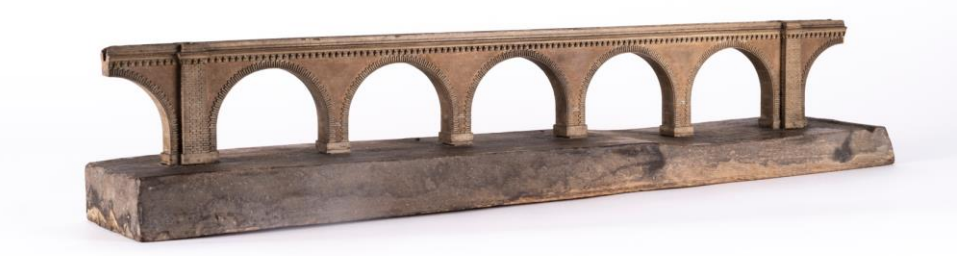

#### Photogrammetric 3D modelling of models is not trivial…

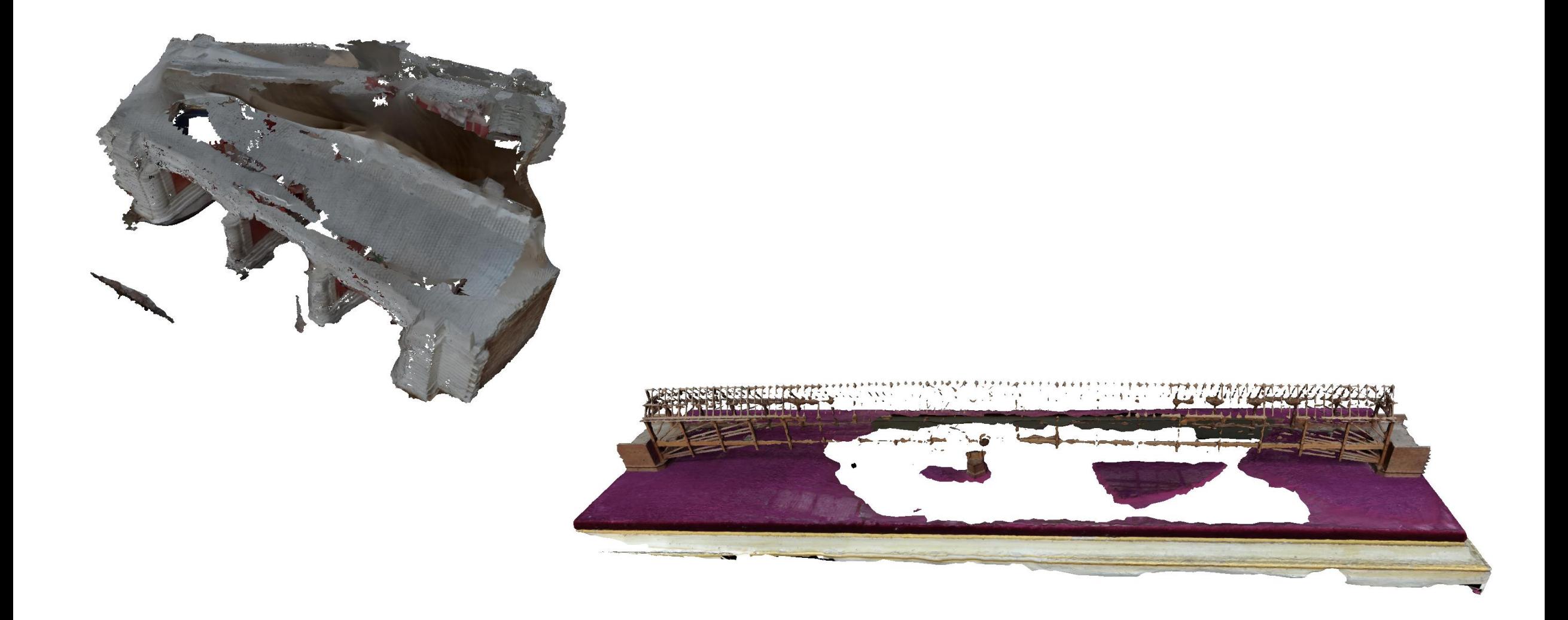

#### White background removal

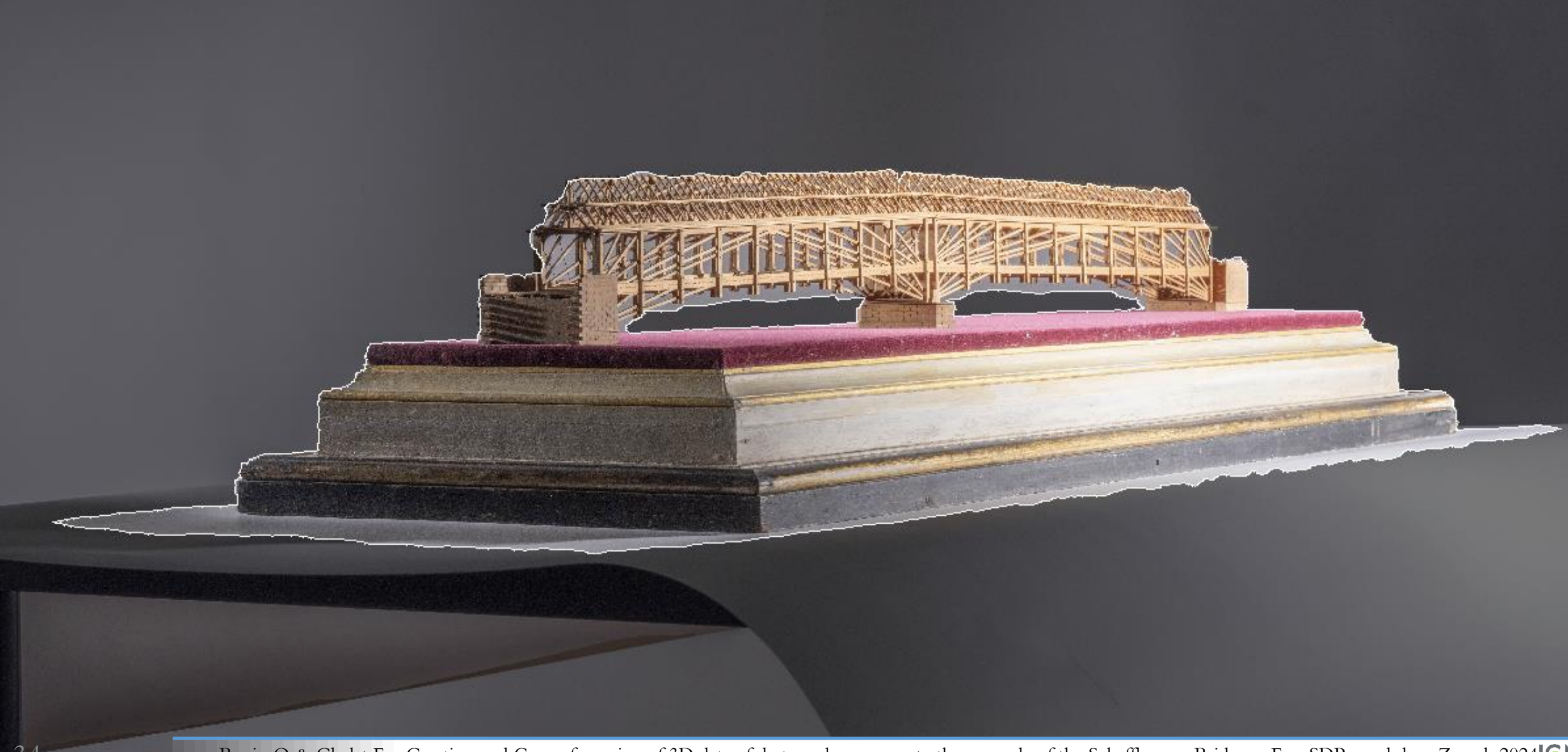

#### Depth map

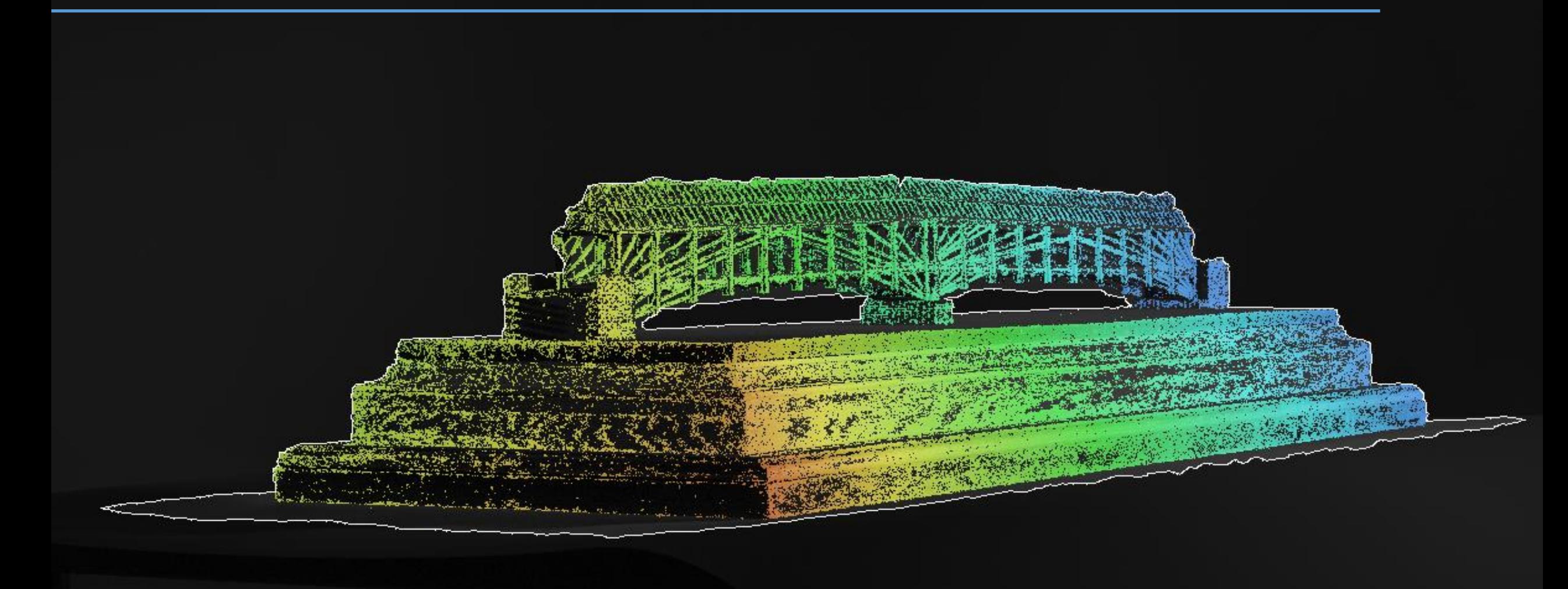

#### Photogrammetry of small complex models: mesh creation

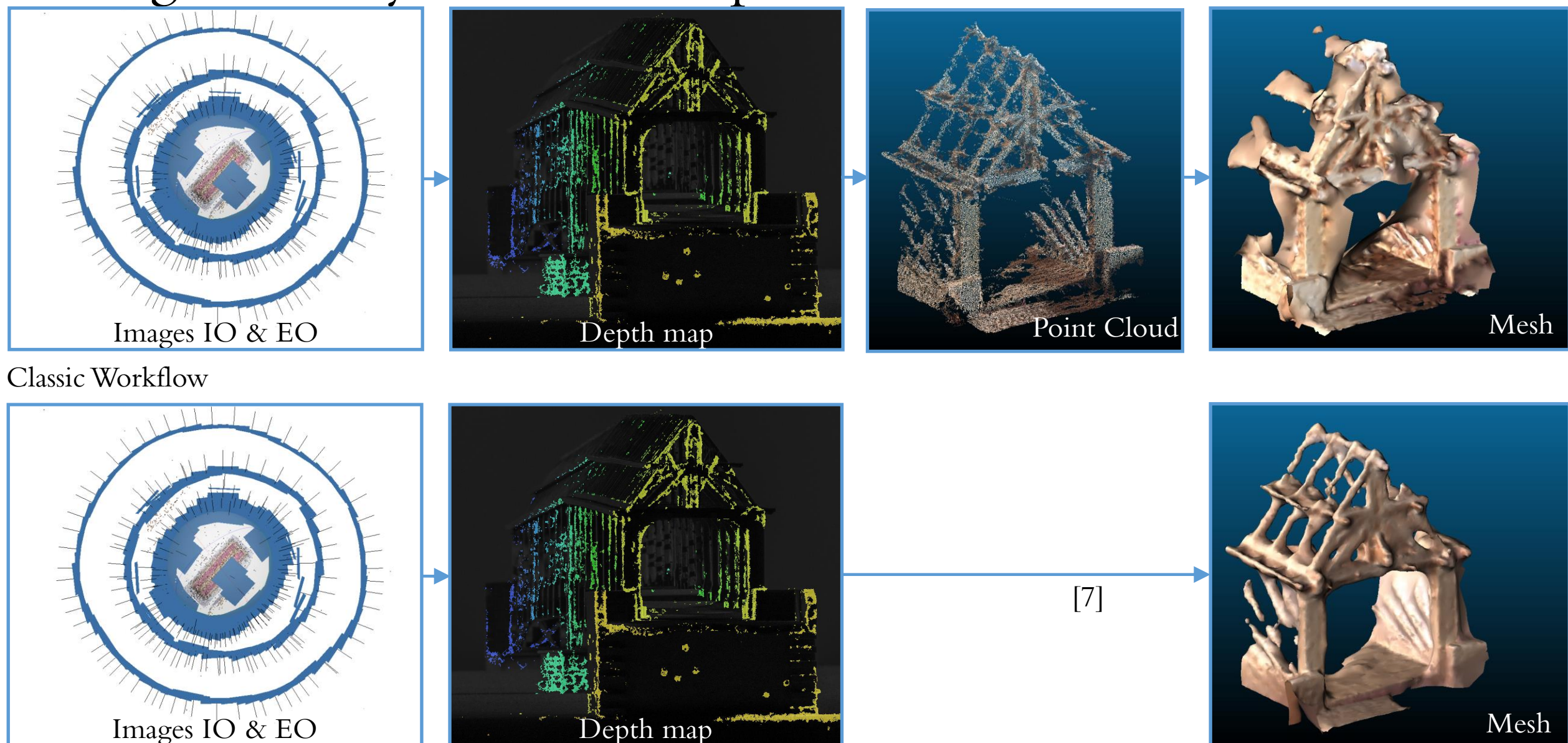

Integrated Workflow

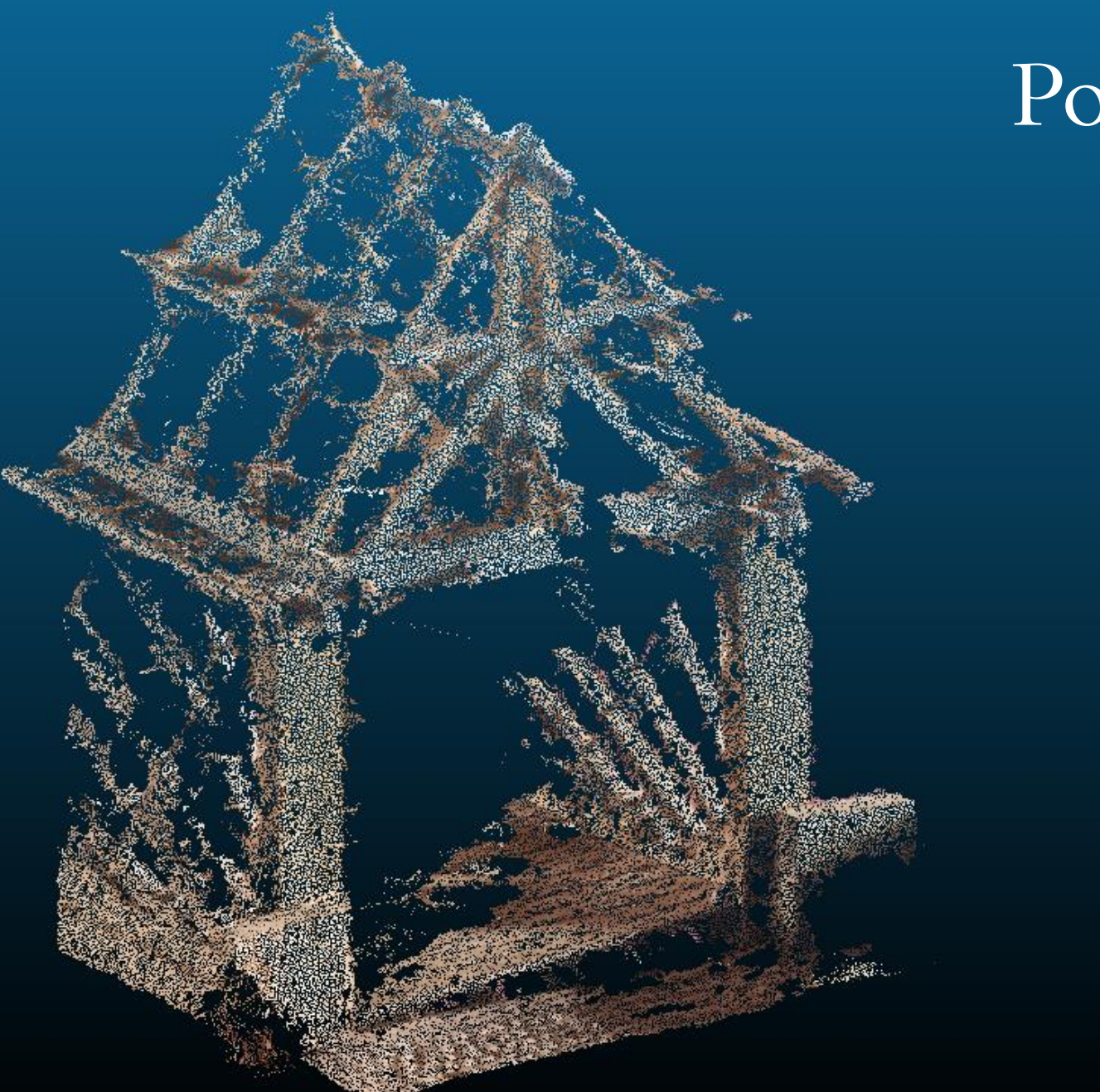

## Point-Cloud

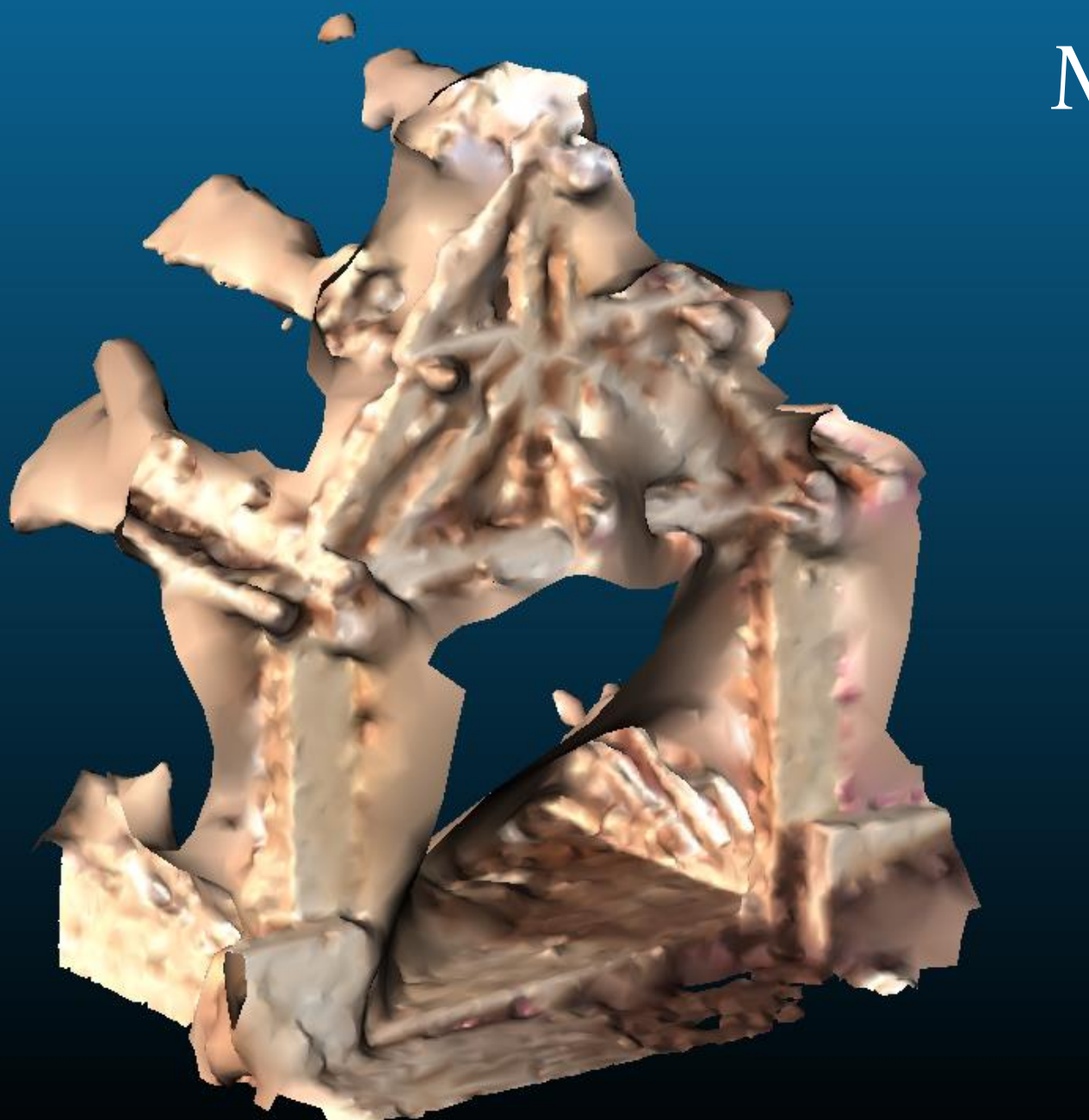

#### Mesh from Point-Cloud

Bonin O. & Cledat E. « Creation and Geo-referencing of 3D data of destroyed monuments: the example of the Schaffhausen Bridge » EuroSDR workshop Zagreb 2024 GN

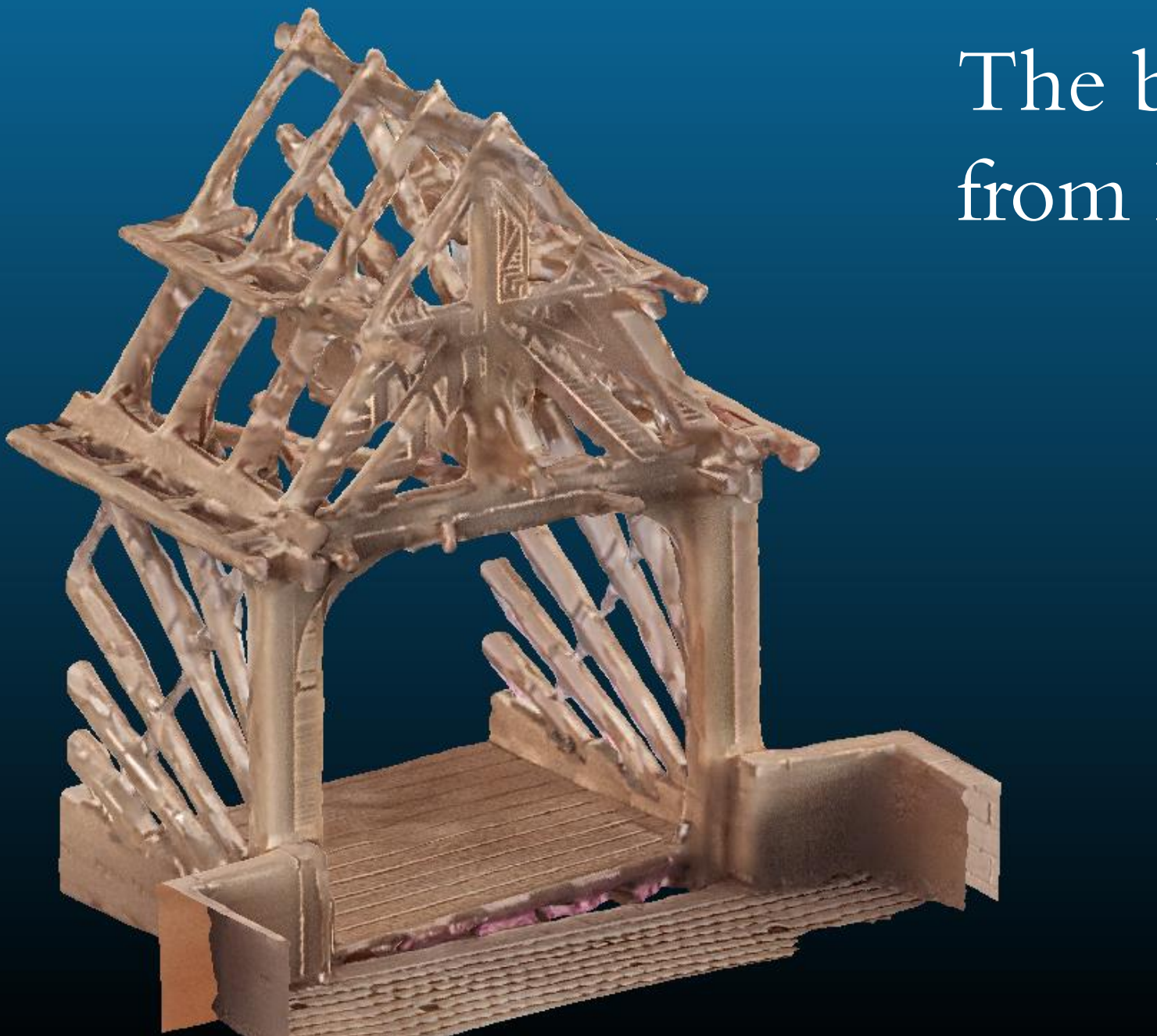

# The best Mesh from Depth-map!

#### Mesh texturation: naive approach

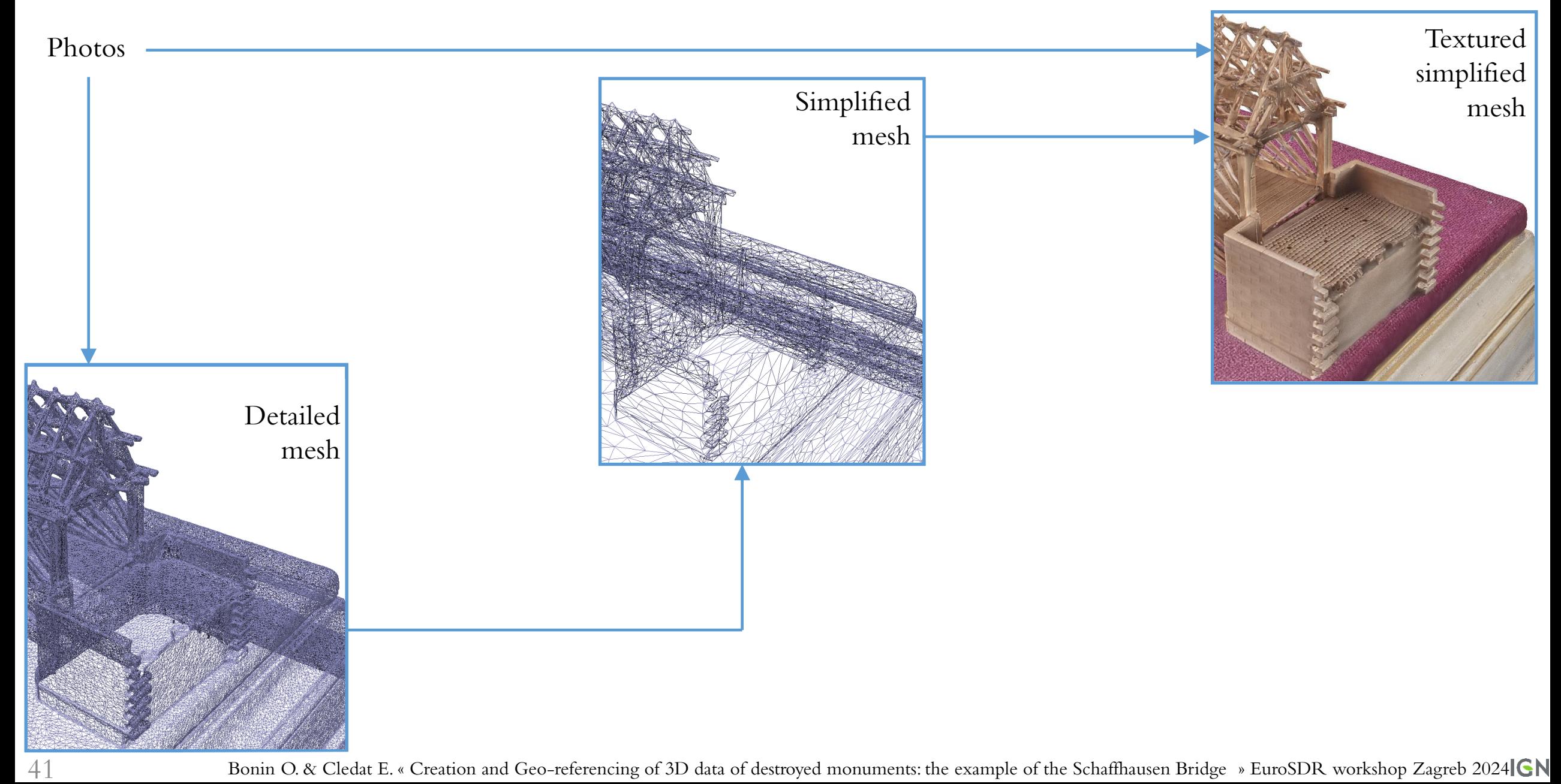

#### Mesh texturation: advanced approach (using UV mapping)

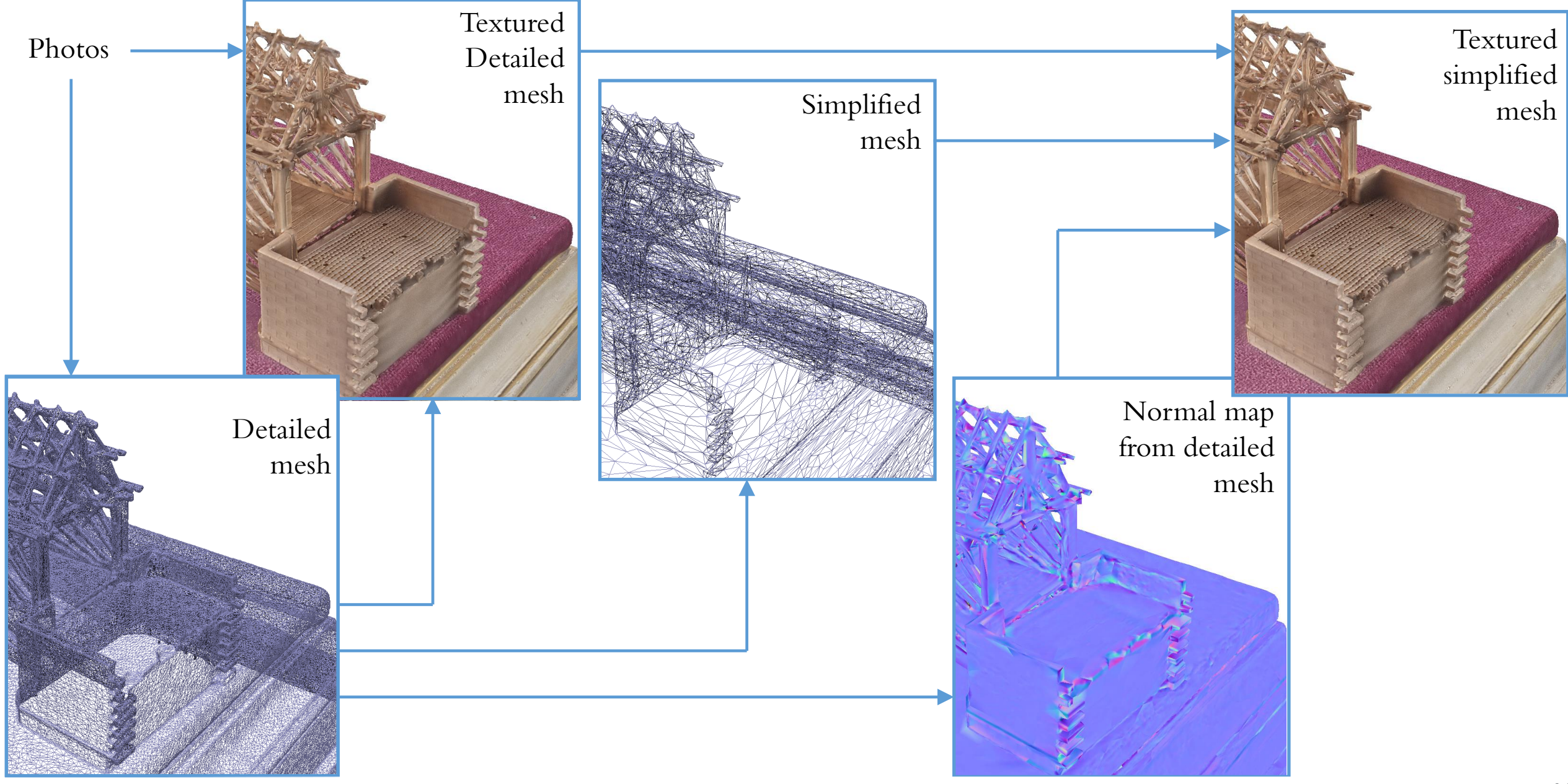

#### Verticalization of the 3D model

Fit the plane of the base of the model Planiety error of this base-plane: 1/1000

Model  $\perp$  to this plane

#### Alignement of the two models in the same frames

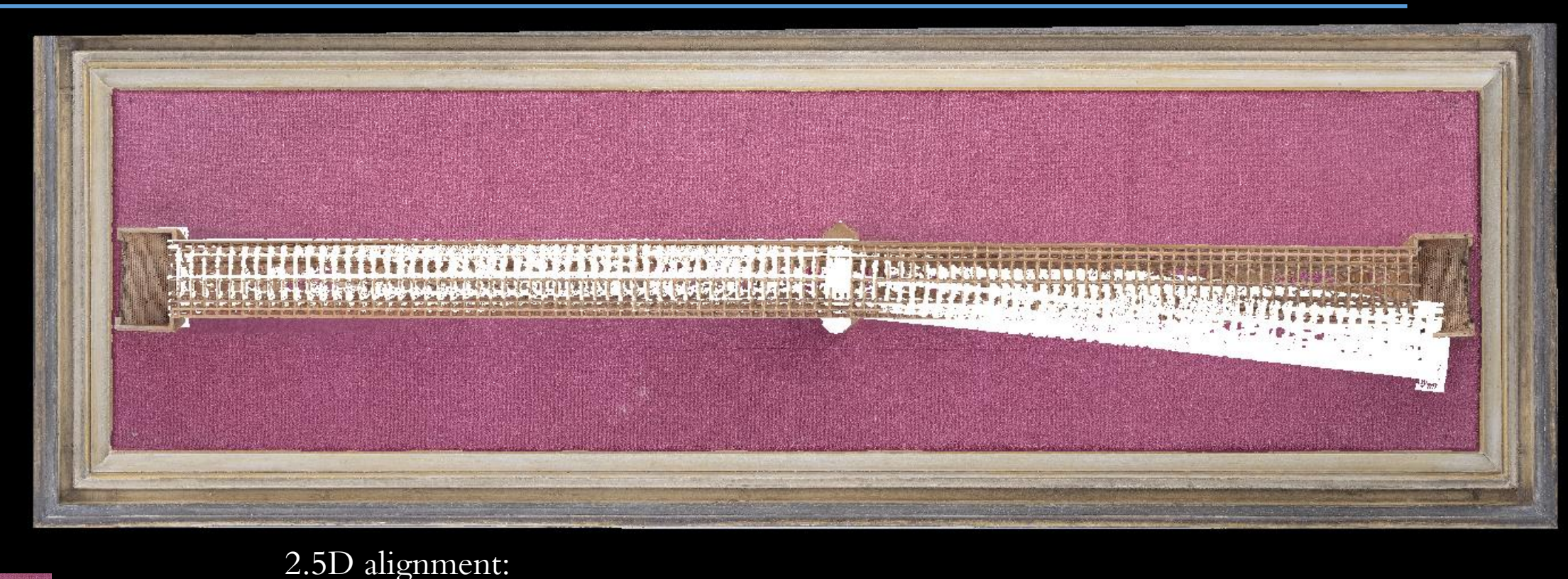

Legend:

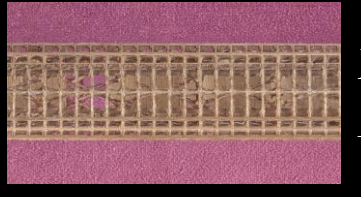

Model of the Ecole des Ponts

Teufen museum

**EFRICATES** Model of the

Two differents angle => Our choice was to align both segments separatly

2D points on vertical beams

⇒ 4 parameters of the 2D Helmert transformation: scale, translation XY, rotation Z

Points on the ridge beam  $\Rightarrow$  translation Z

#### Mesh from dense Point-Cloud

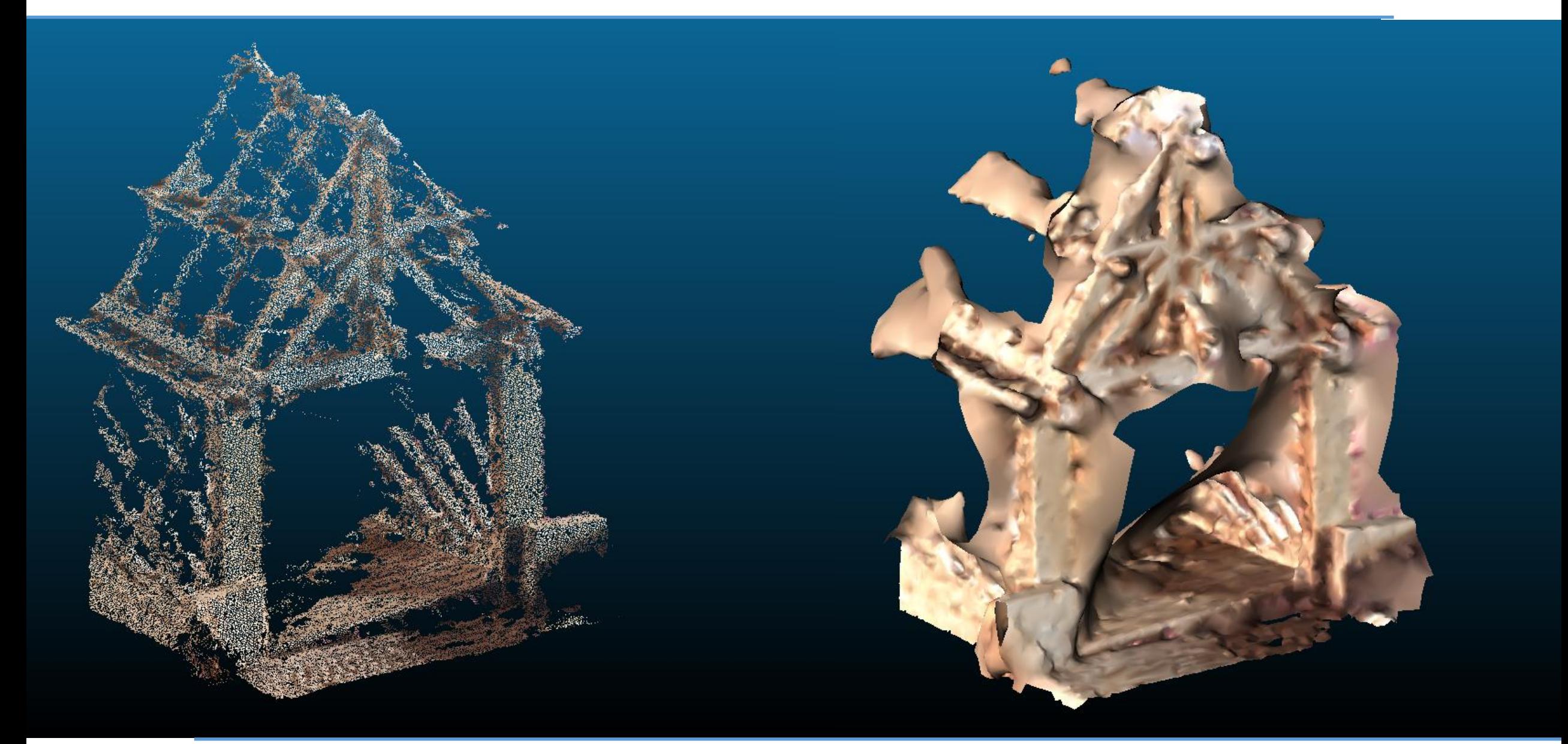

#### Mesh from Depth-map Vs Mesh from Point-Cloud

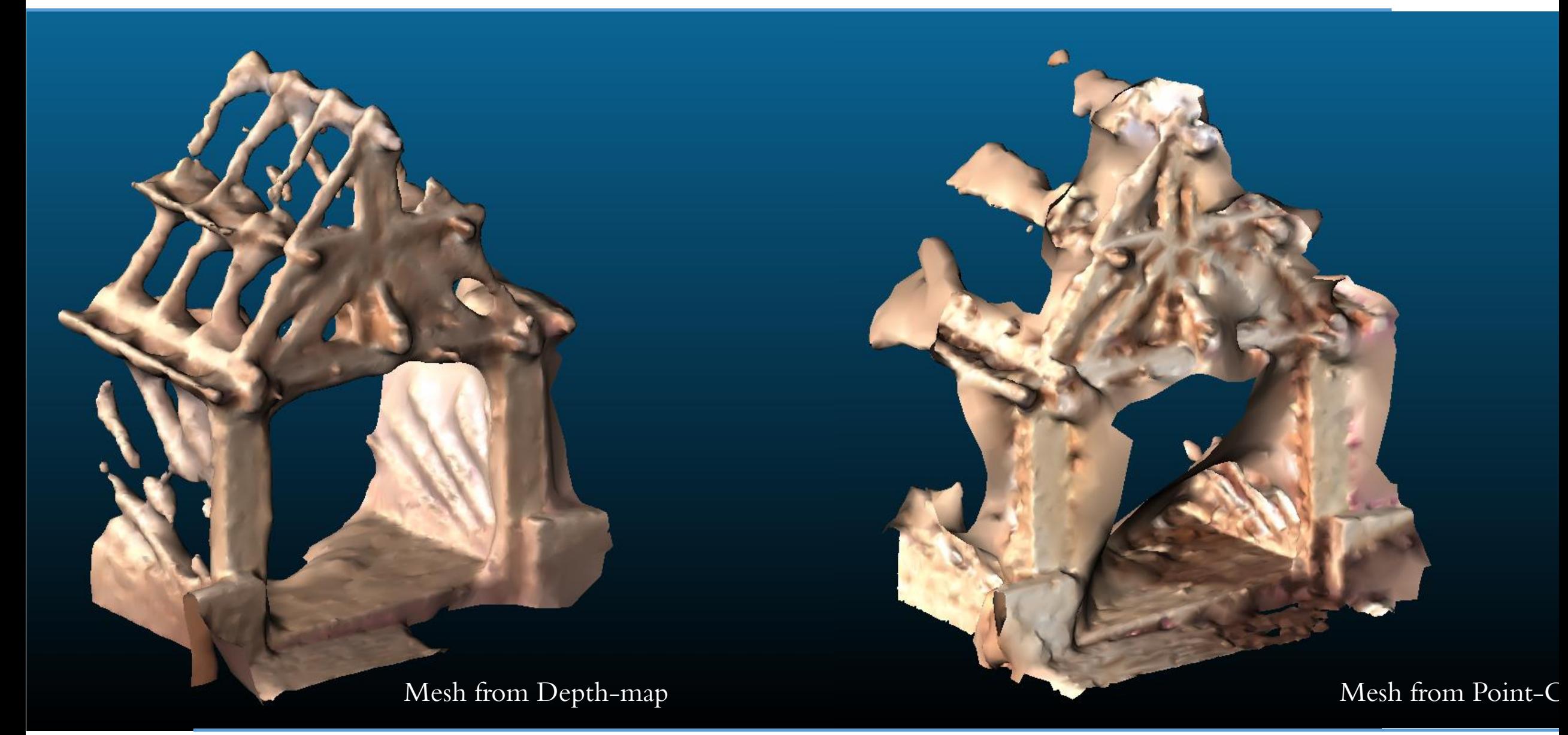

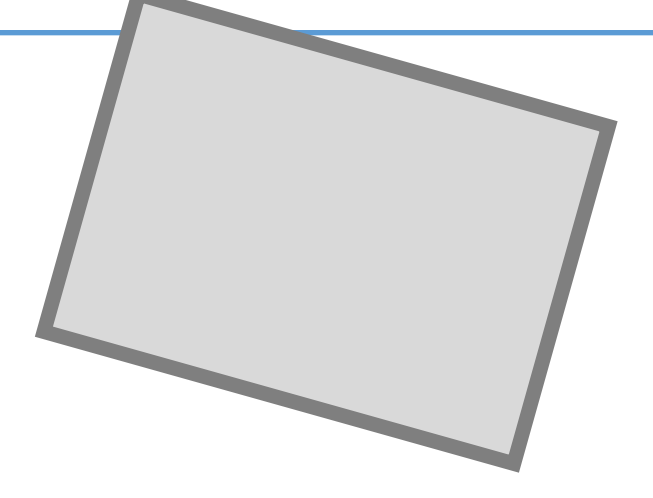

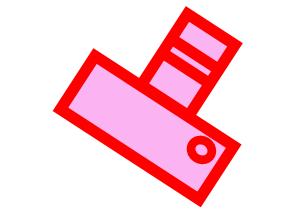

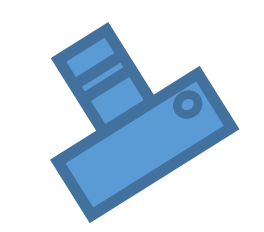

Bonin O., Cardenti F. & Cledat E. « Modélisation par photogrammétrie de maquettes de ponts historiques » Œuvres d'art et numérique 2023

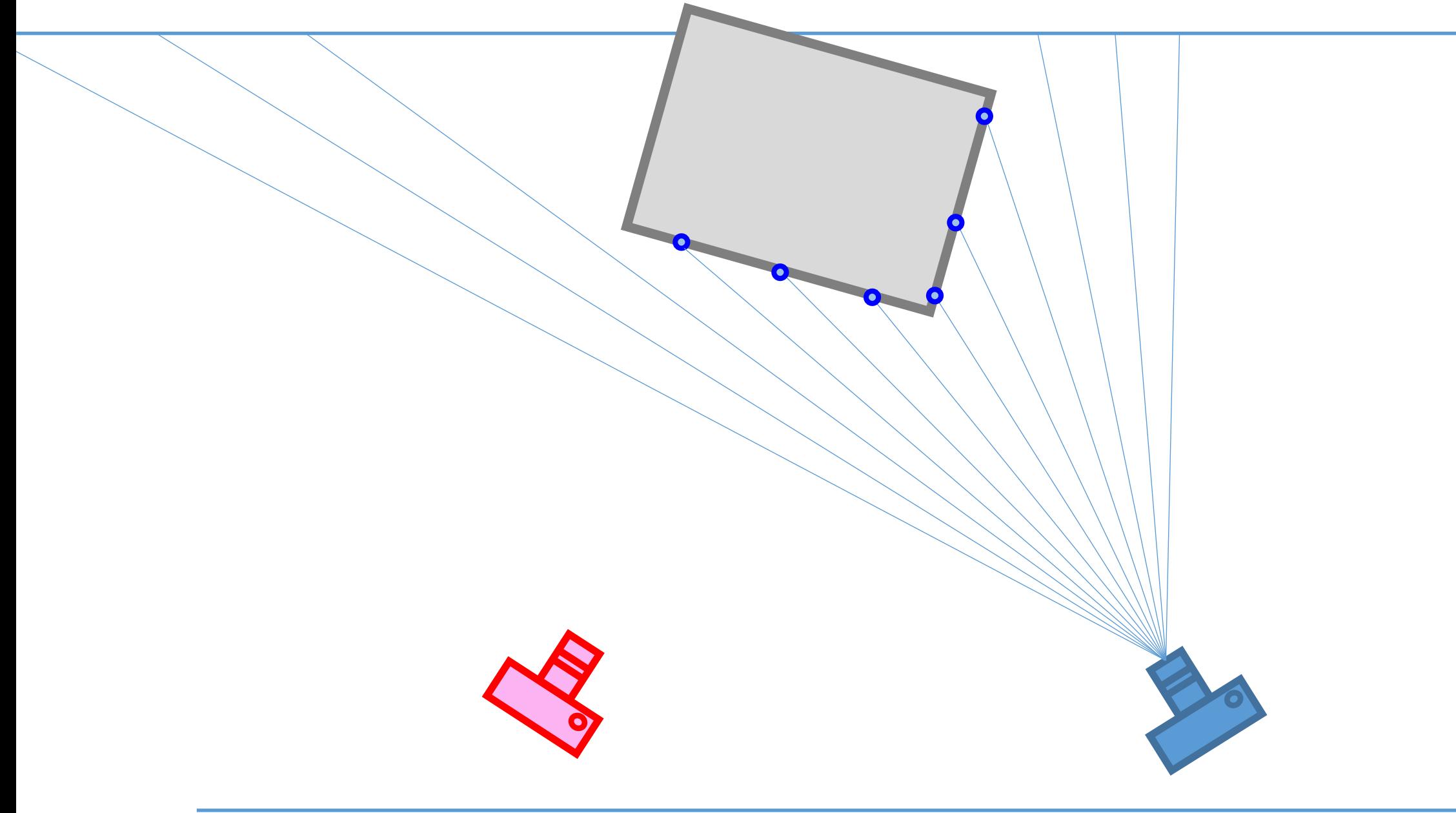

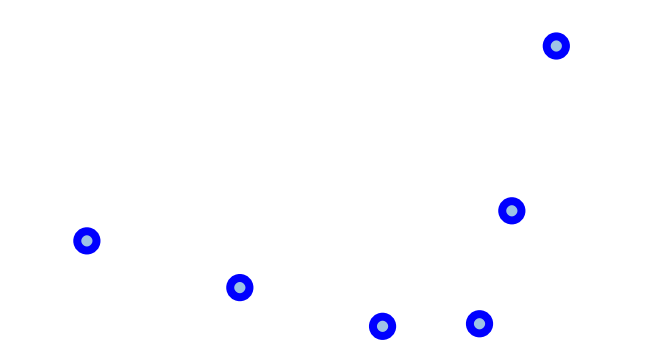

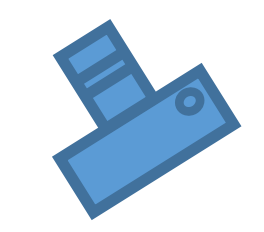

49 Bonin O., Cardenti F. & Cledat E. « Modélisation par photogrammétrie de maquettes de ponts historiques » Œuvres d'art et numérique 2023

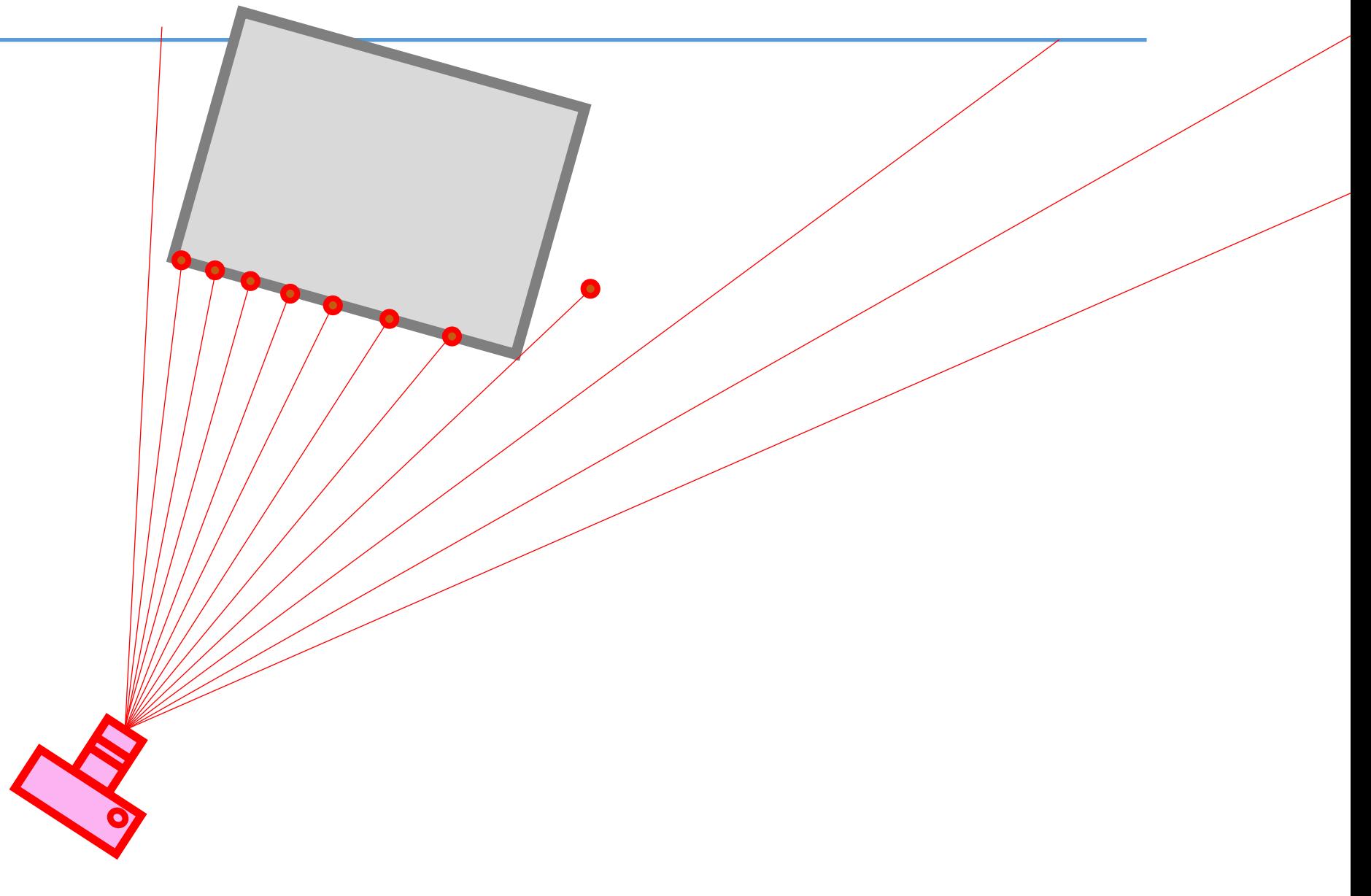

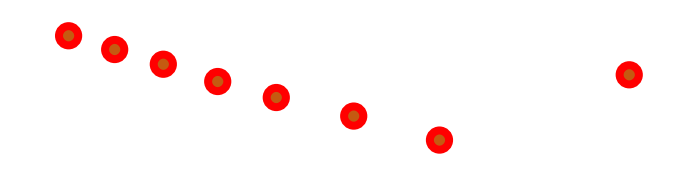

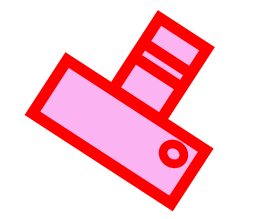

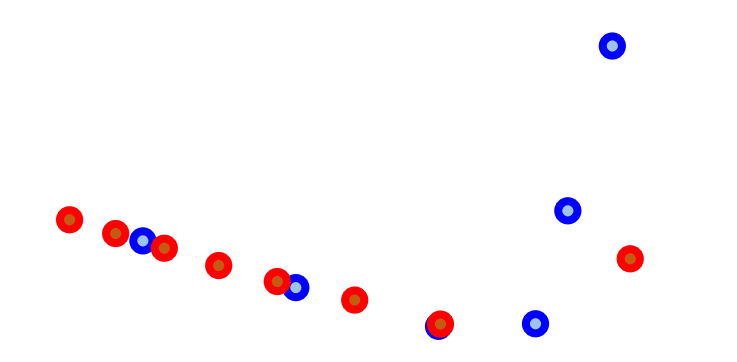

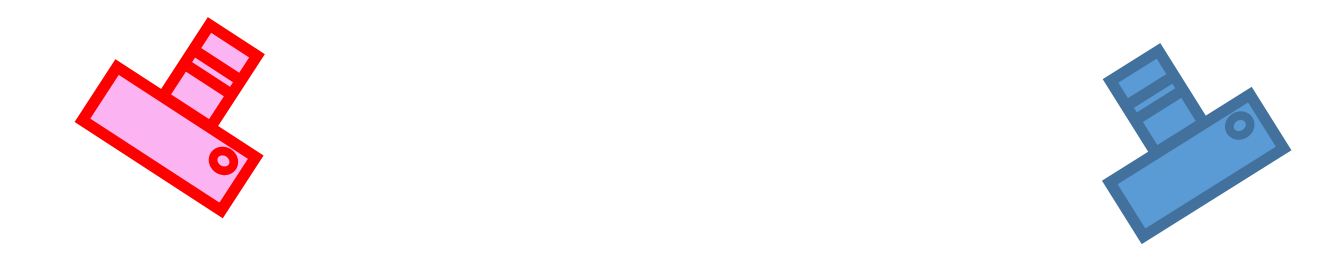

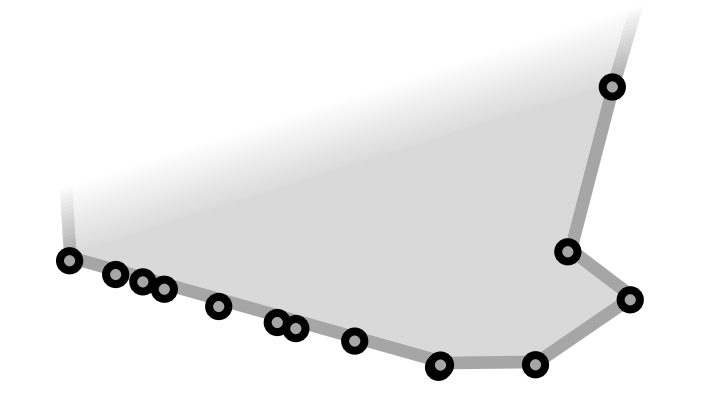

Bonin O., Cardenti F. & Cledat E. « Modélisation par photogrammétrie de maquettes de ponts historiques » Œuvres d'art et numérique 2023